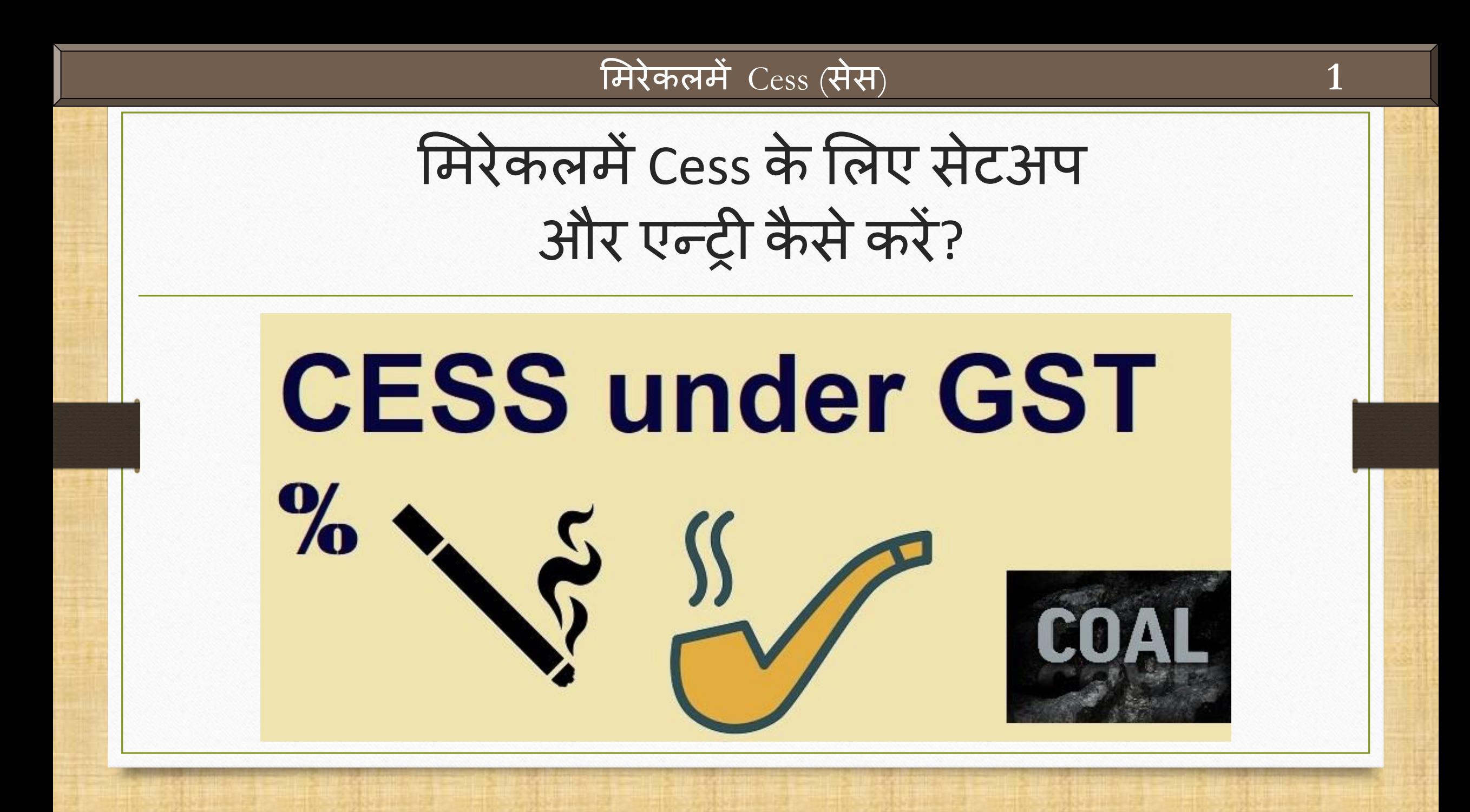

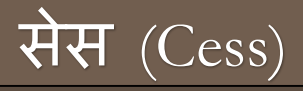

# ❖ सेस (Cess):

- ➢ GST अंतर्गत सेस (Cess) अततररक्त कर क ु छ प्रोडक््स एवंसेवाओंपर लार् ुहोर्ा।
- ➢ सेस (Cess) दोनोिे, राज्य अंतर्गत (Intra state) एवं अंतर राज्यिे(Interstate) सप्लाई किए हुए माल एवं सेवाओं पर लागु होगा। ❖ मिरेकल में सेस (Cess) :
	- $\triangleright$  मिरेकल में 5 सेस (Cess) के प्रकार दिए है:
		- Cess **Percentage** (%)
		- Cess **% + per Thousand**
		- Cess **% or Fix Rate (higher one)**
		- **Fix Rate per Thousand**
		- **Fix** Rate per Tonne

### इस डोक्युमेट में लिए गए टोपिक्स

- ❖ इस डोक्युमेंटमे लिए गए टोपिक्स:
	- **▷ Cess के लिए सेटअप।**
	- ▶ Sales Expense Details में Cess Expenses मेन्युली बनाना होगा।
	- ➢ GST Slab िेंCess की िादहती जोड़नी ।
	- ➢ सेल्स इन्ट्वोईस िेंसेस की र्णना ।
	- → GST Report एवं GSTR1 में इफेक्ट्स।

# Cess के मलए सेटअप **4**

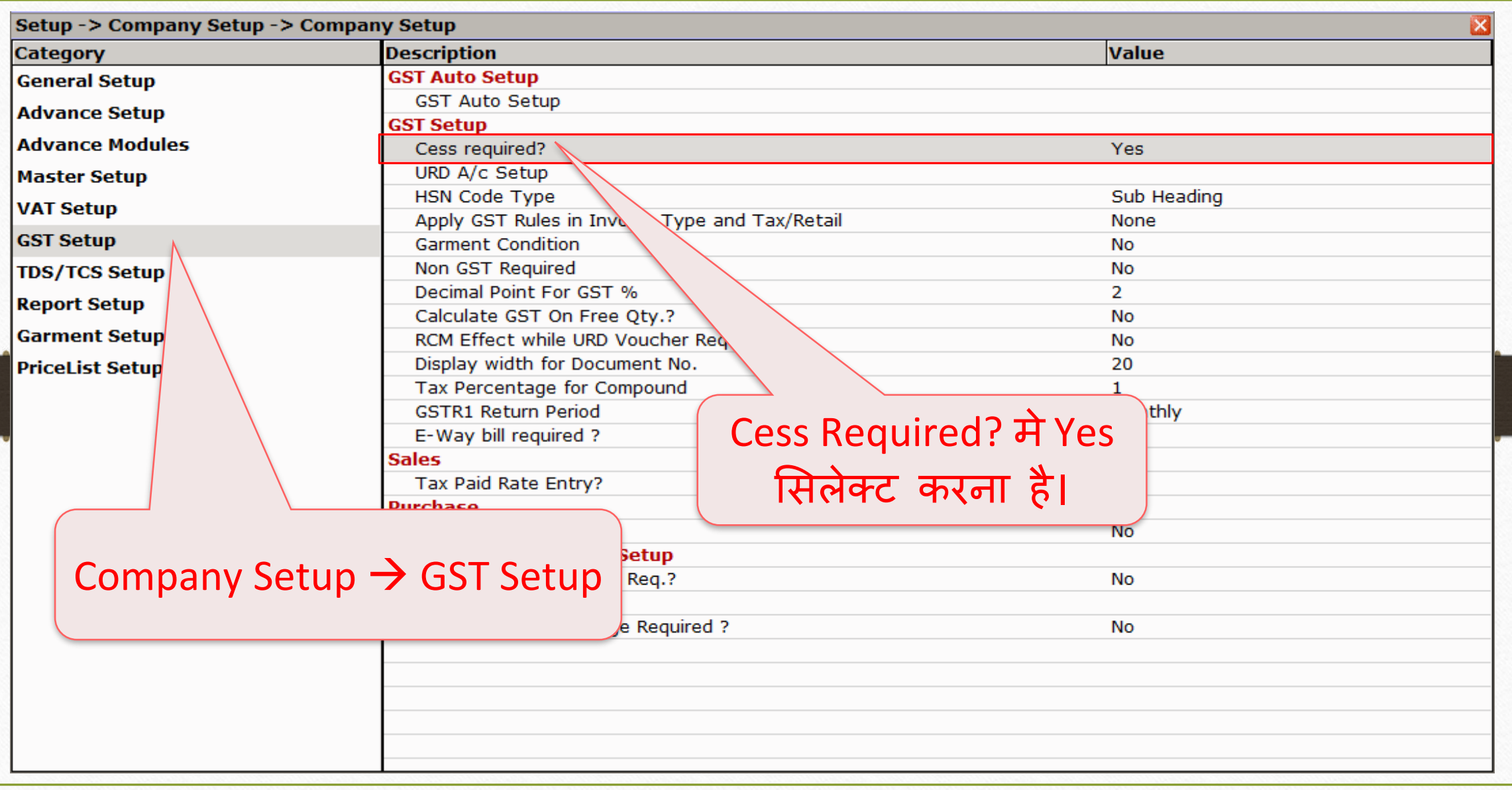

### Setup → Sales/Purchase Setup → Expense Details **5**

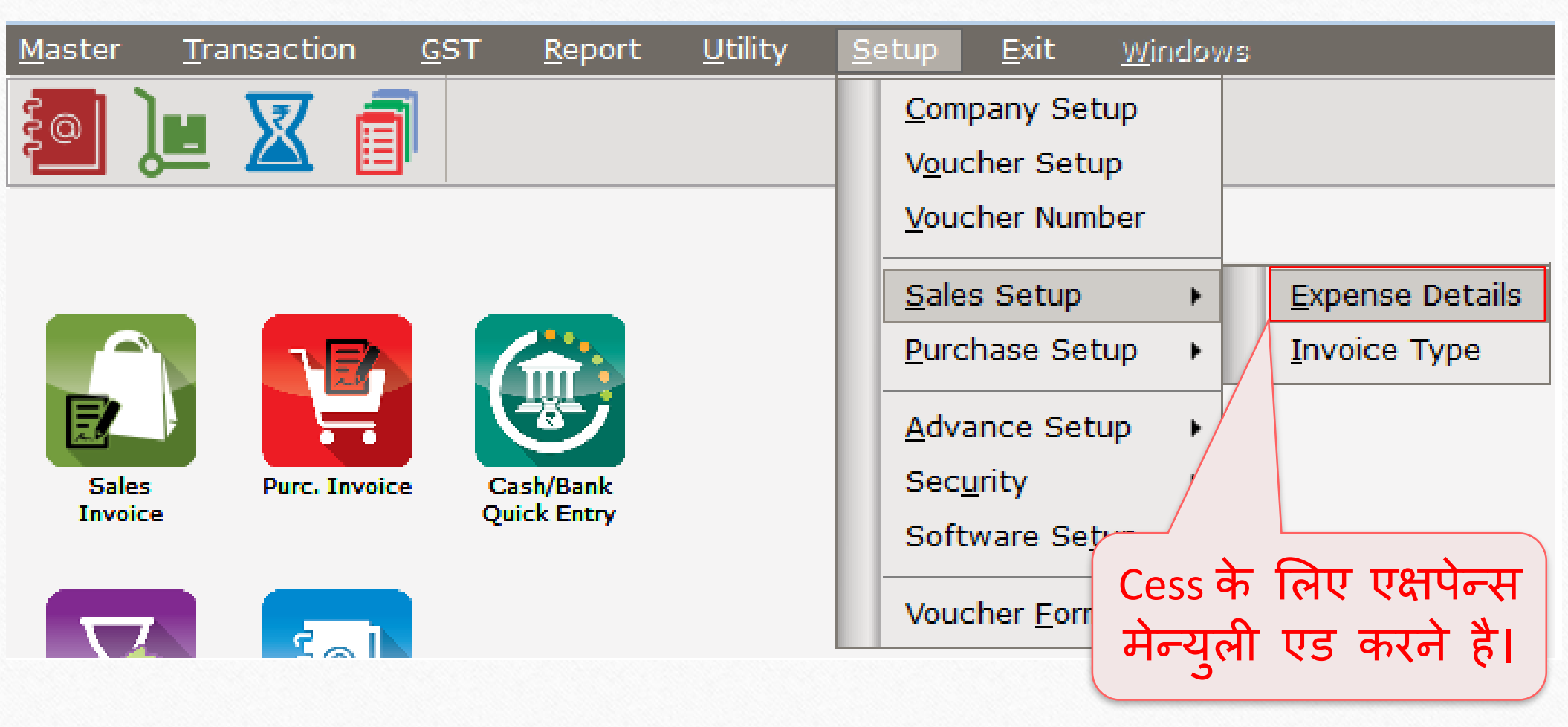

# Cess एक्षपेन्ट्स (Cess A/c) **6**

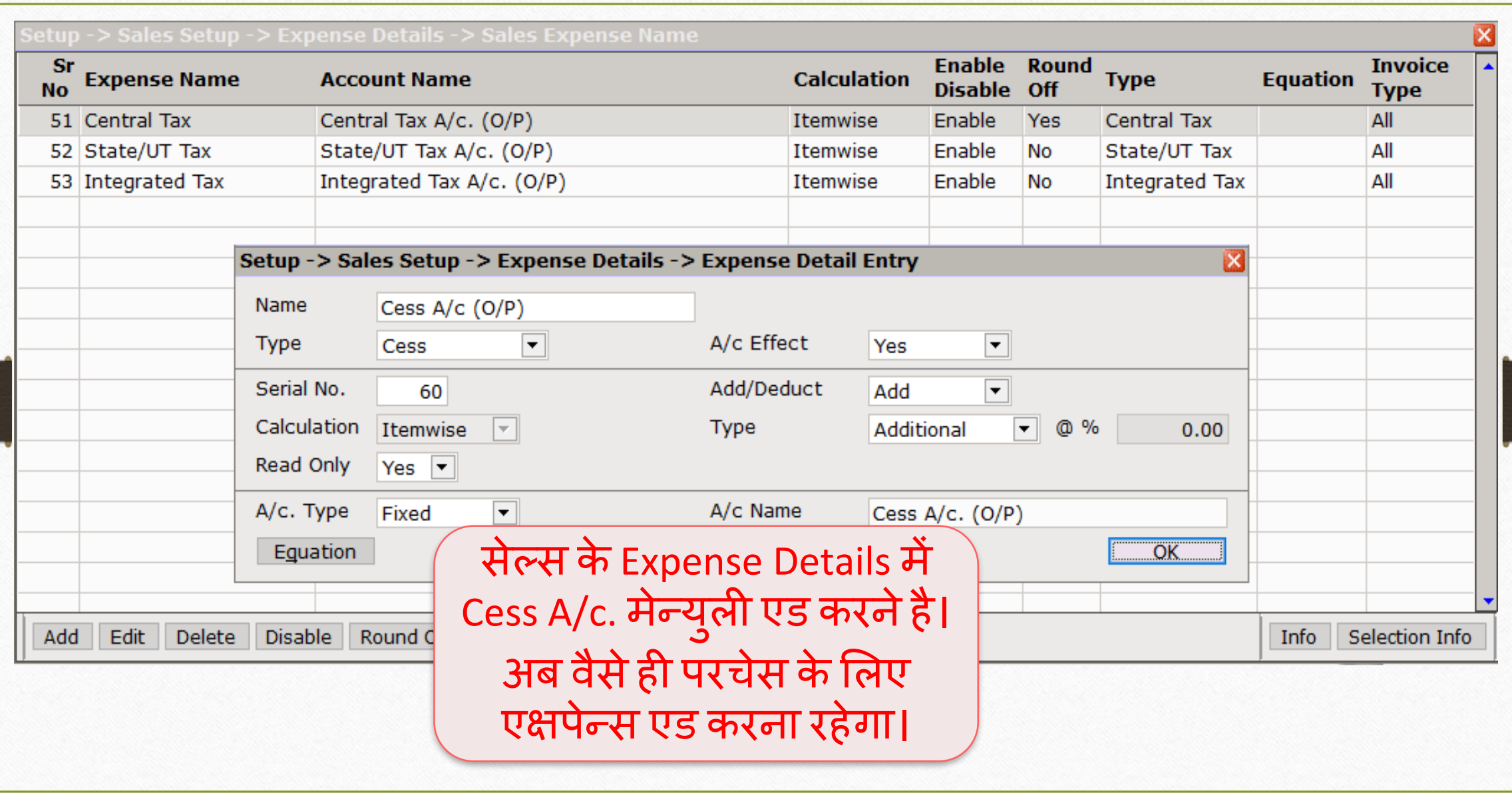

### GST स्लेब **7**

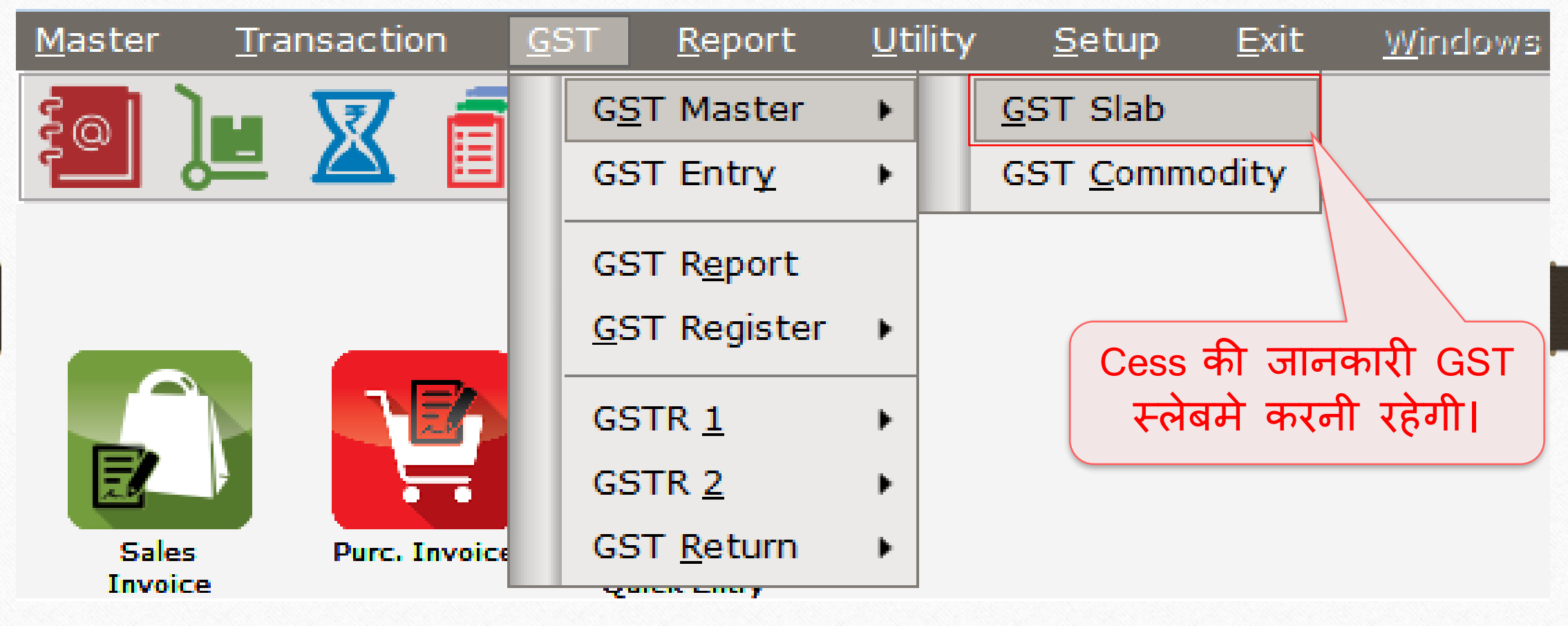

# Cess की िादहती GST स्लेबिे एड करनी है **8**

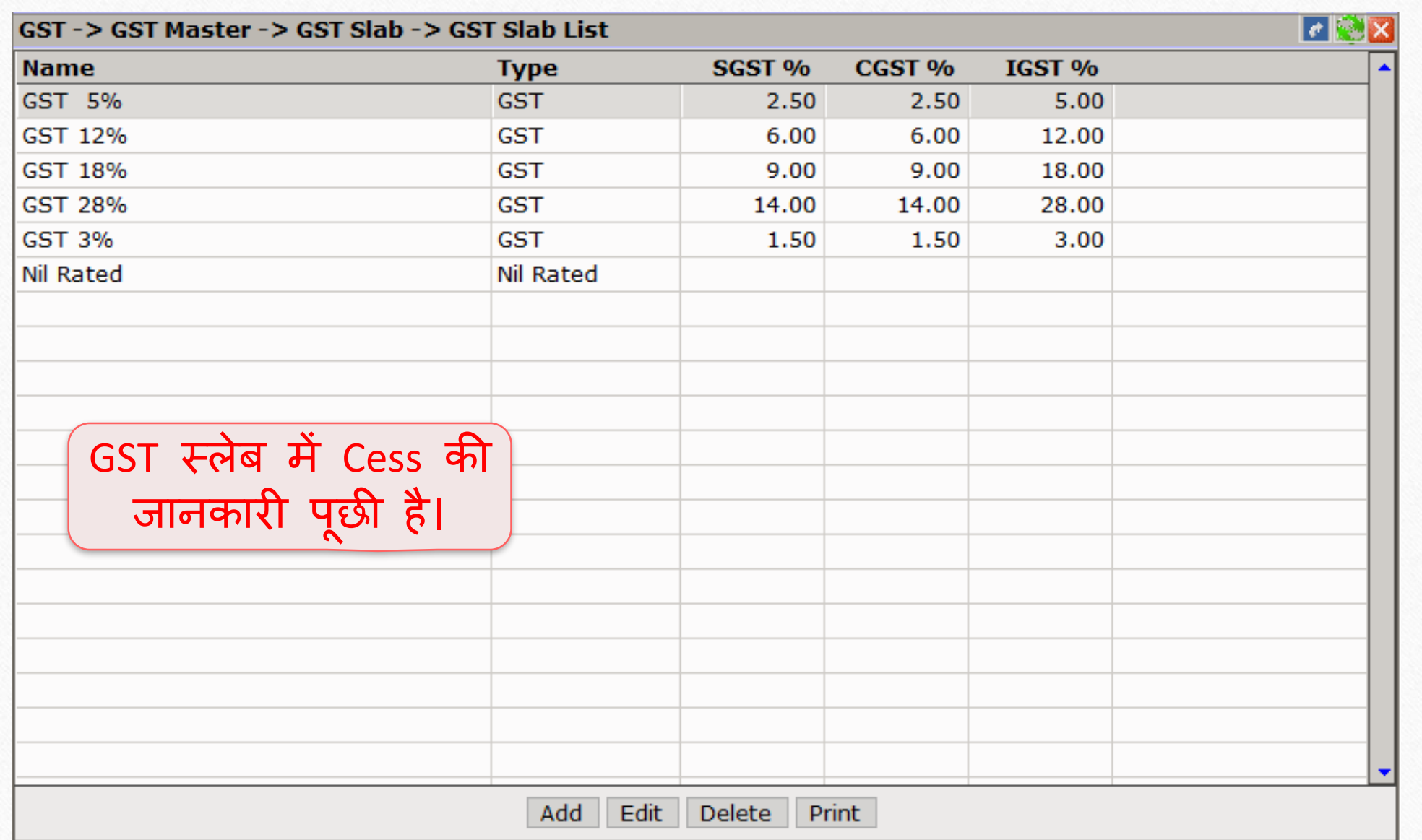

### Cess के मलए Fields

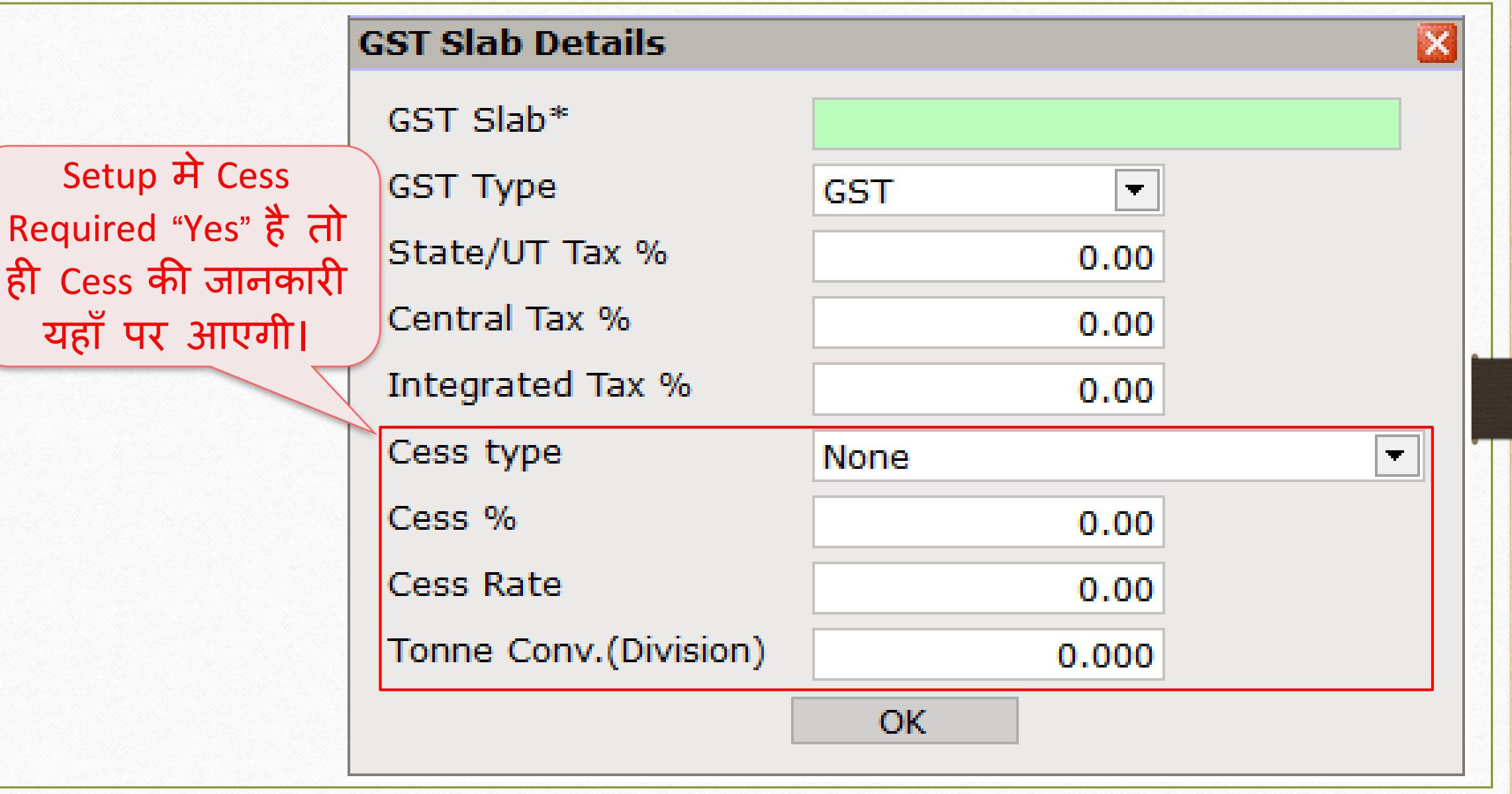

**9**

### $|\overline{\mathrm{GST}}\,$ स्लेब की माहिती

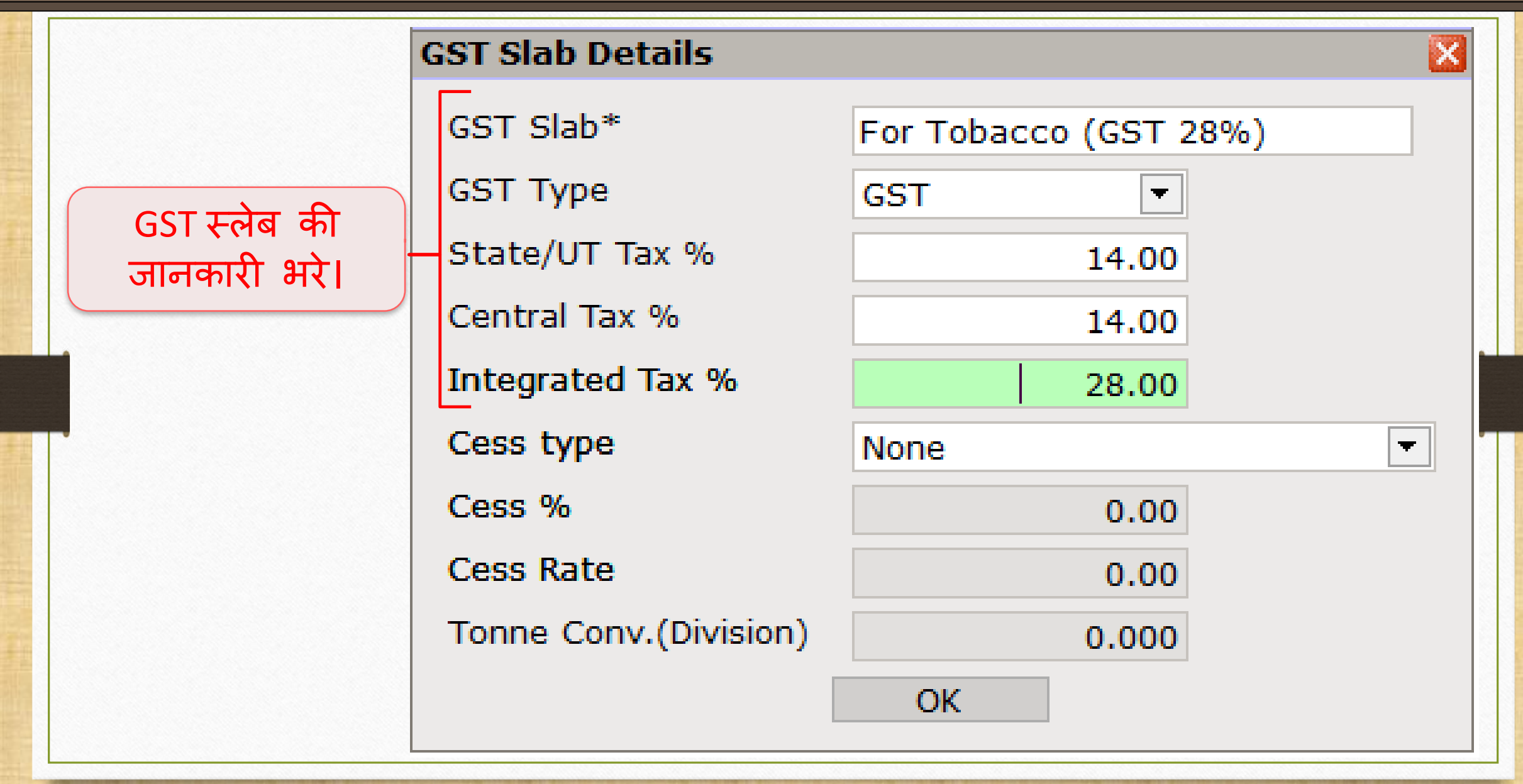

### Cess टाइप मसलेक्ट करे **11**

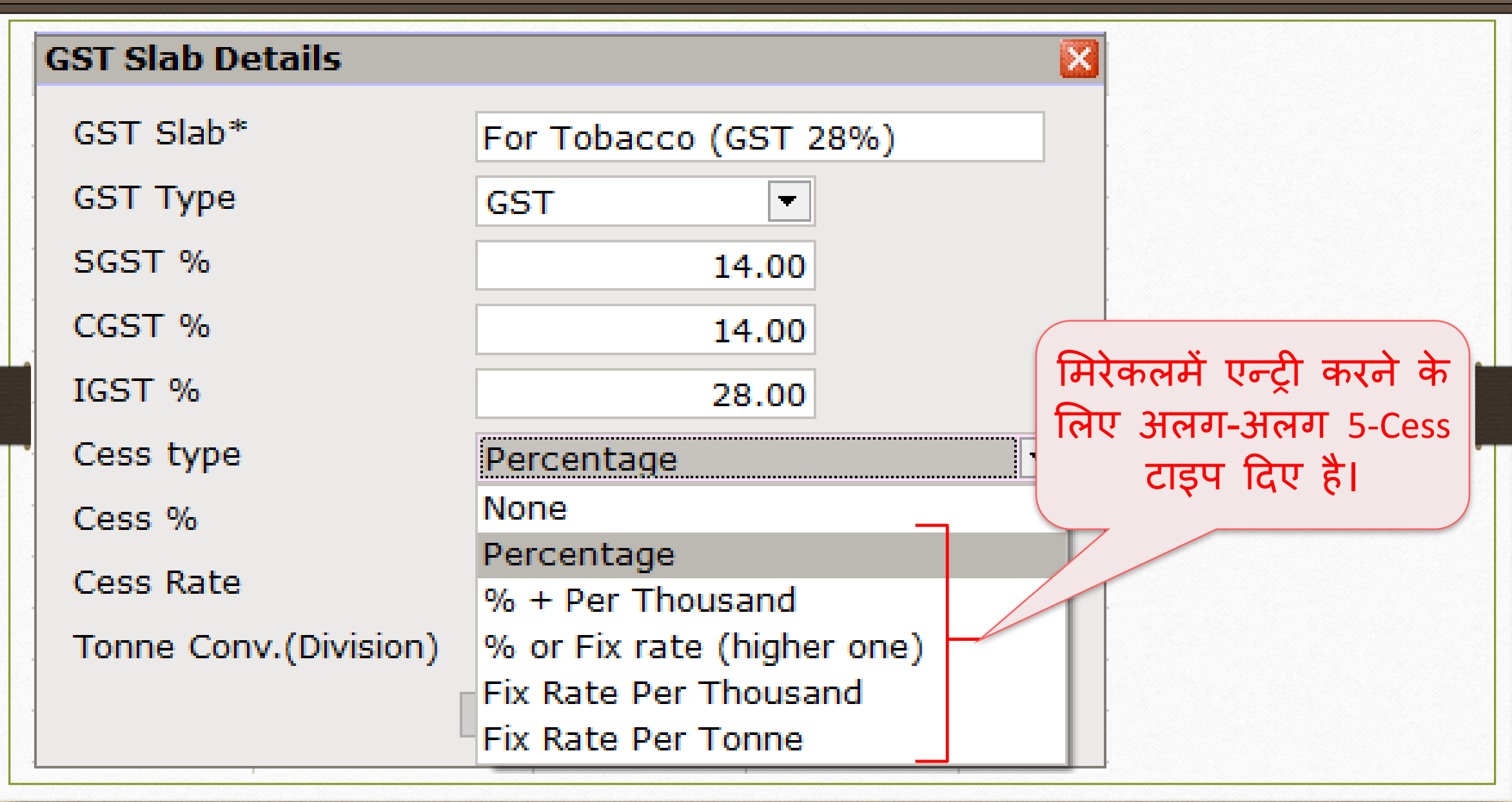

### 1. Percentage (Cess %) **12**

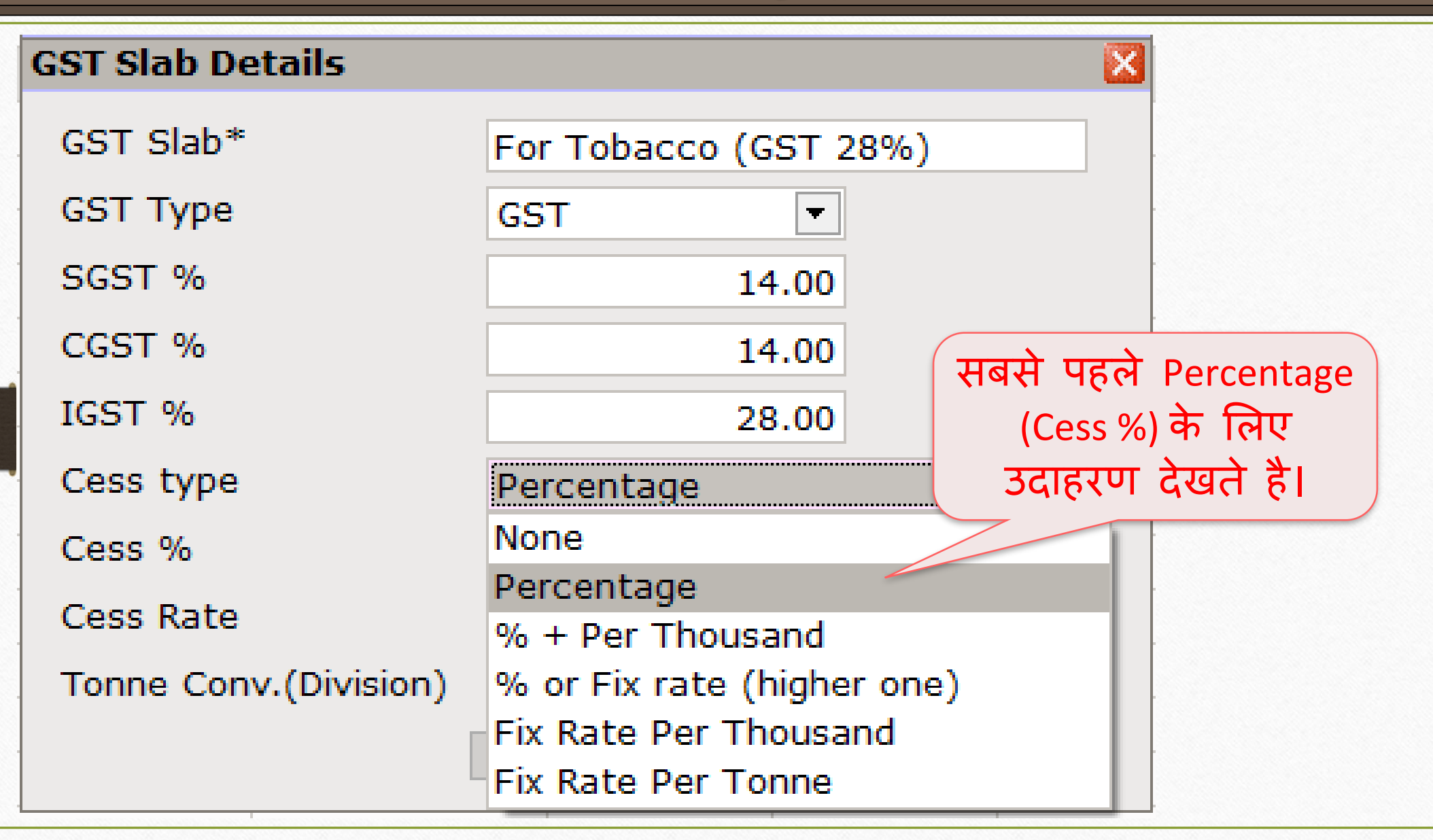

### $\cos \frac{6}{6}$  13 **GST Slab Details** GST Slab\* For Tobacco (GST 28%) **GST Type GST** SGST % 14.00 CGST % 14.00 यहााँ पे प्रोडक्ट पर जो भी Cess % IGST % 28.00 लर् रहे है वो % भरने है। Cess type Percentage Cess % 160.00 **Cess Rate**  $0.00$

0.000

................................... <u>........OK</u>

Tonne Conv.(Division)

इसतरह हमे GST स्लेब में Cess की जानकारी भरनी रहेर्ी।

# GST कोिोडडटी **14**

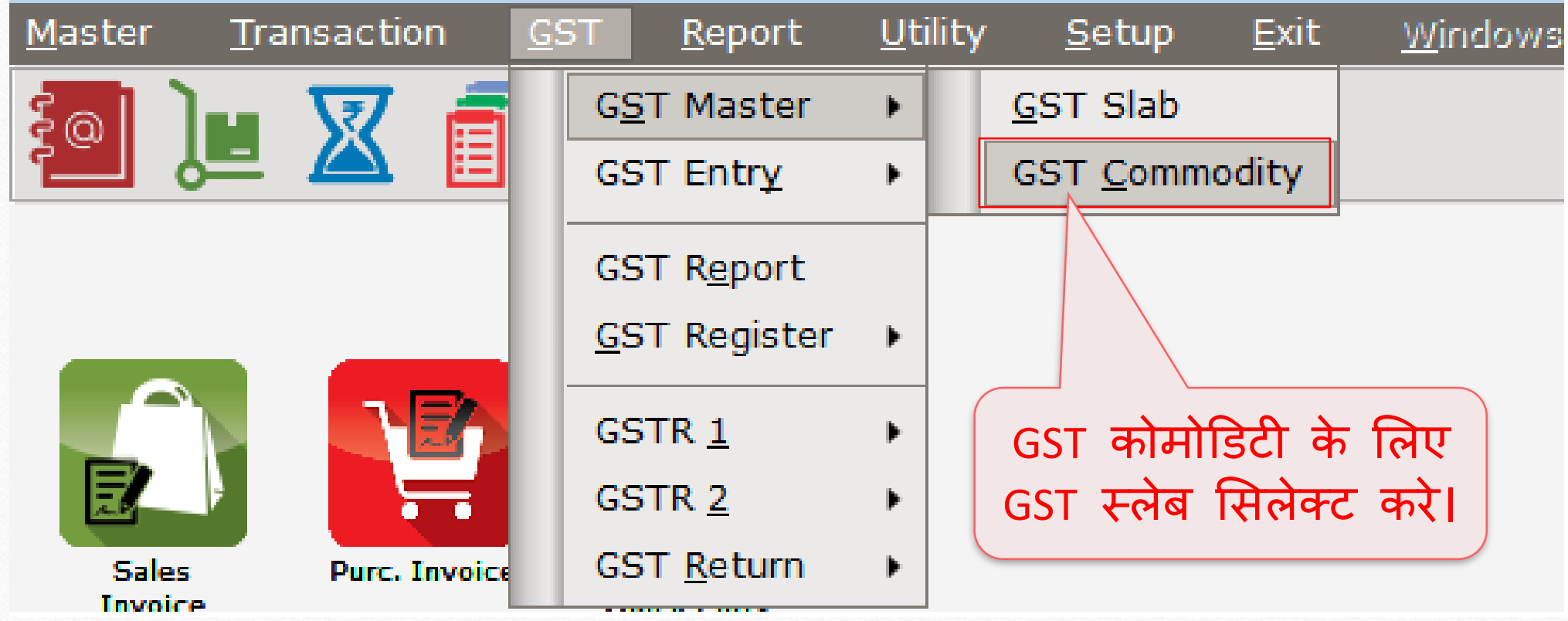

# GST कोिोडडटी **15**

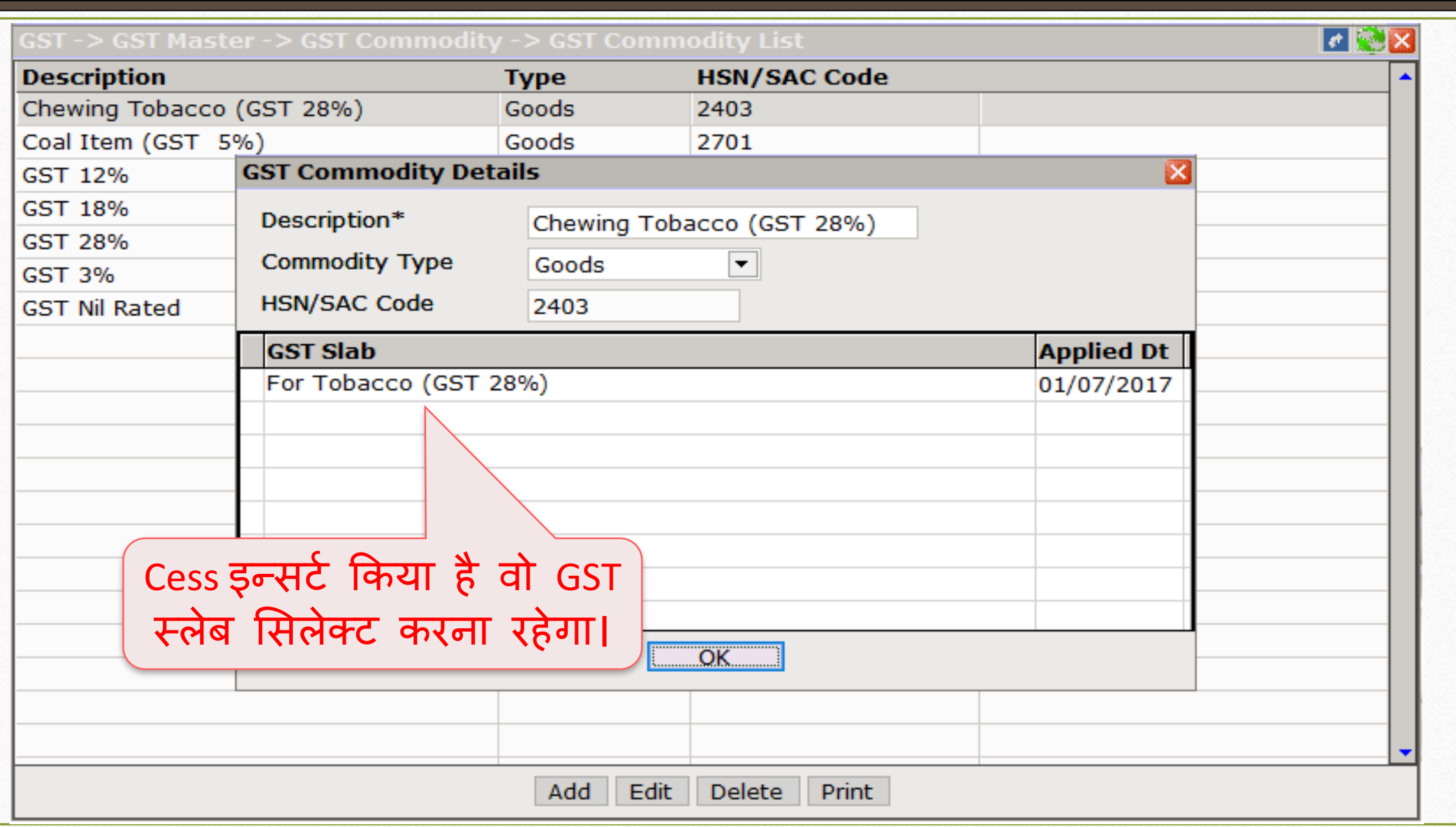

# सेल्स इन्ट्वॉइस एड करे **16**

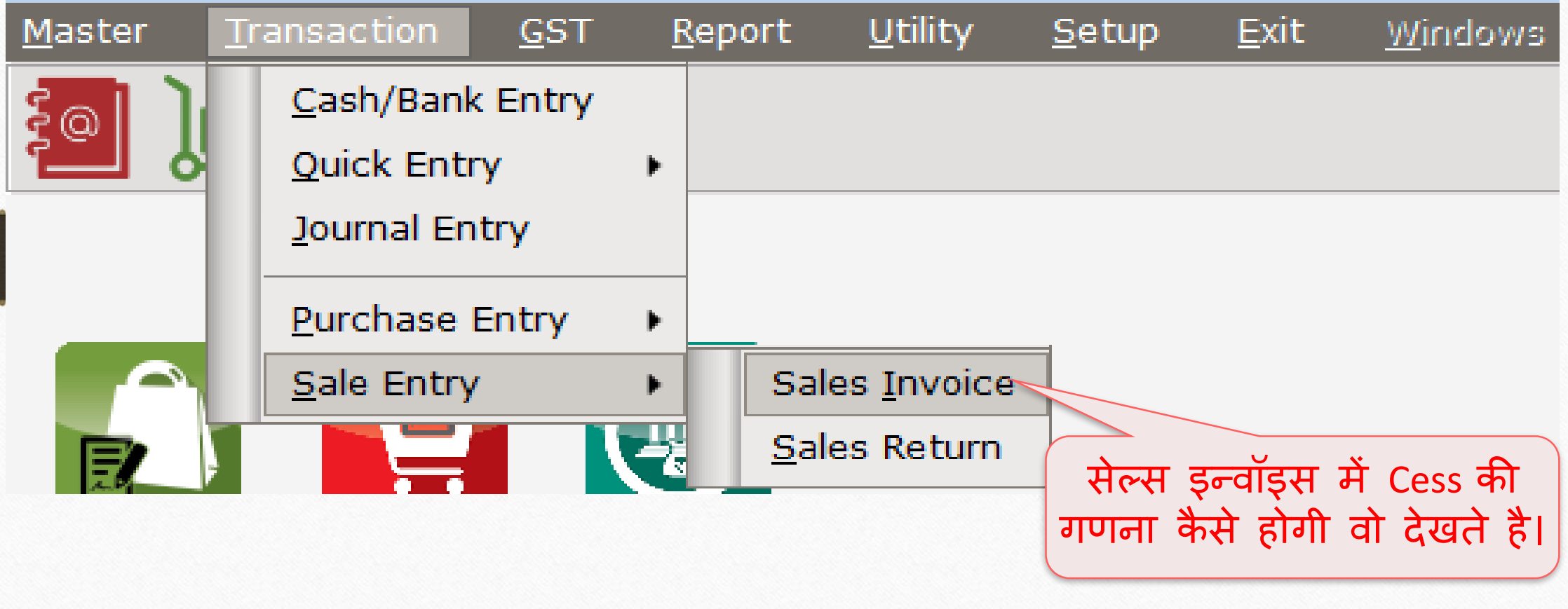

सेल्स इन्ट्वॉइस: Cess प्रोडक्ट मसलेक्ट करे **17**

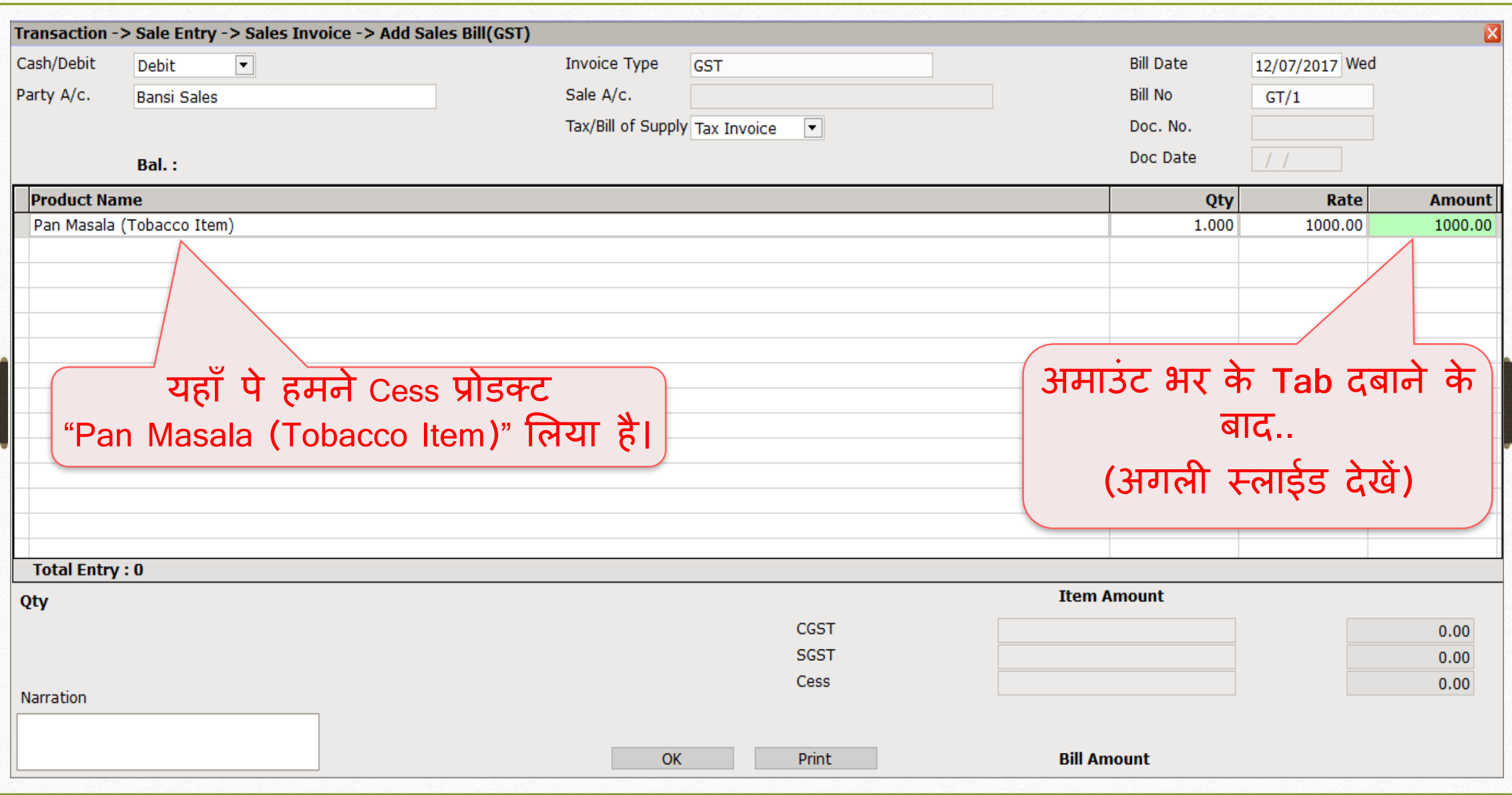

### Cess % के लिए Cess गणना

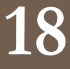

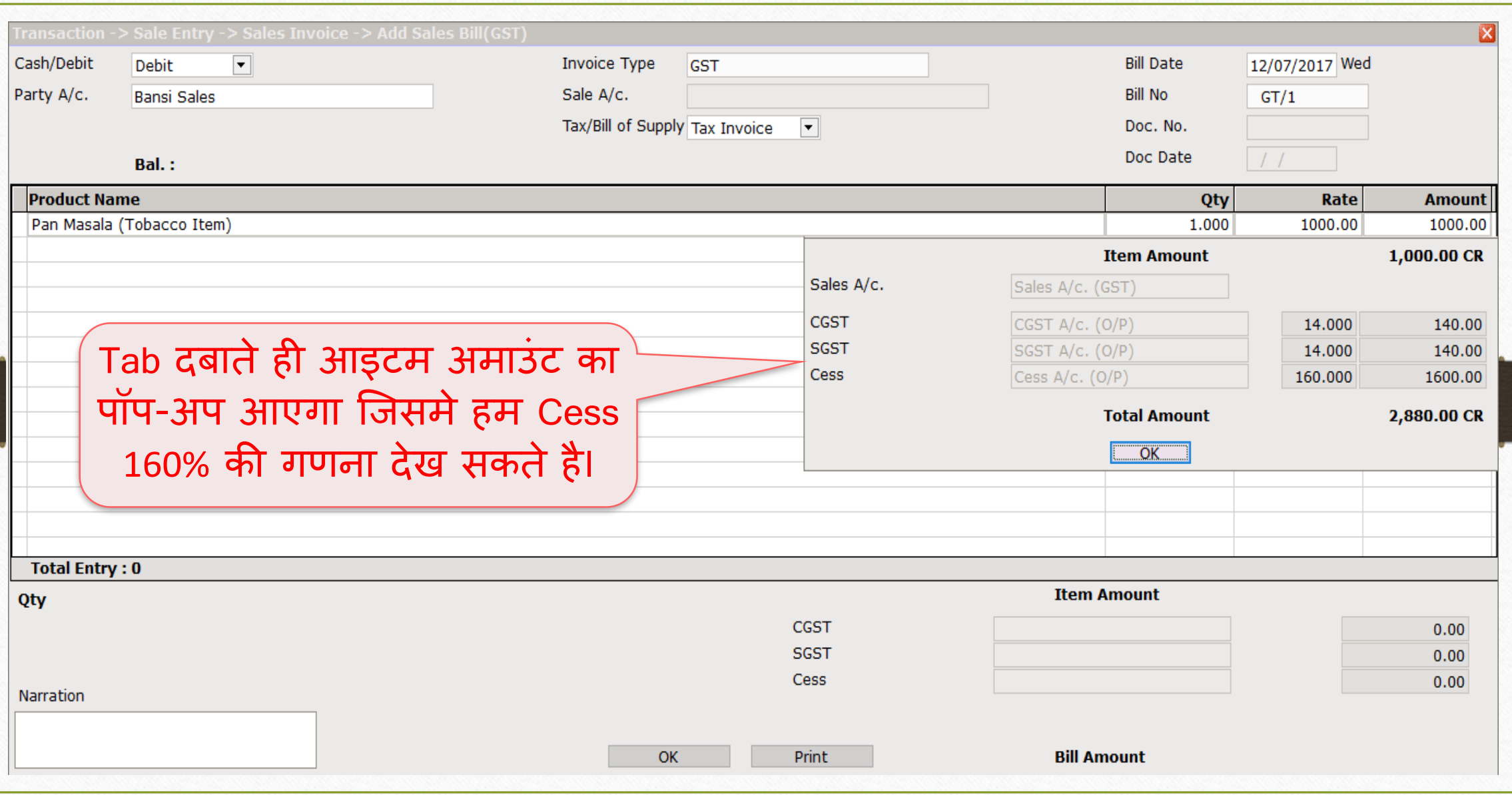

# सेल्स इन्ट्वॉइस: Cess % **19**

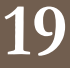

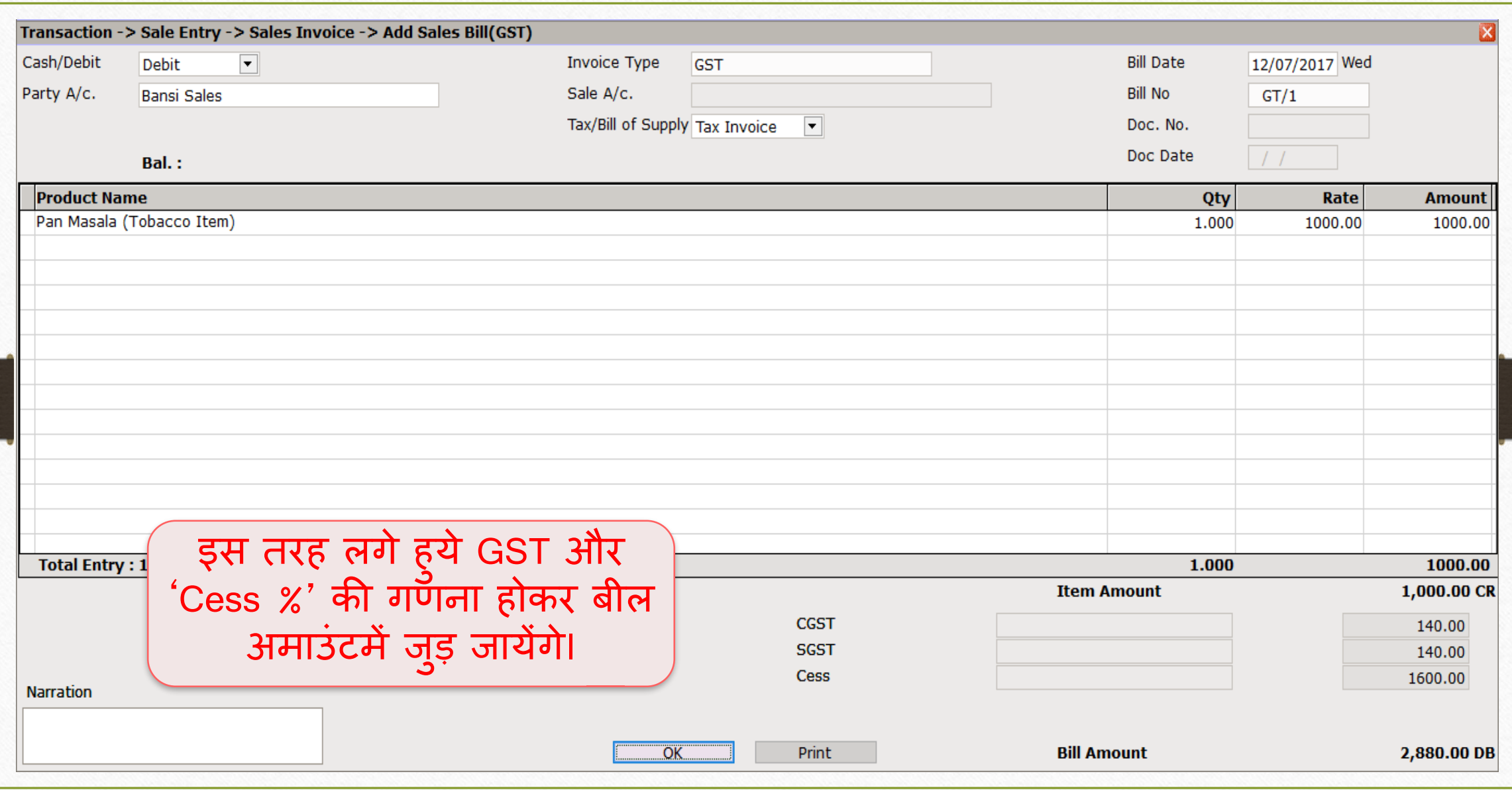

### 2. "% + per thousand"  $20$

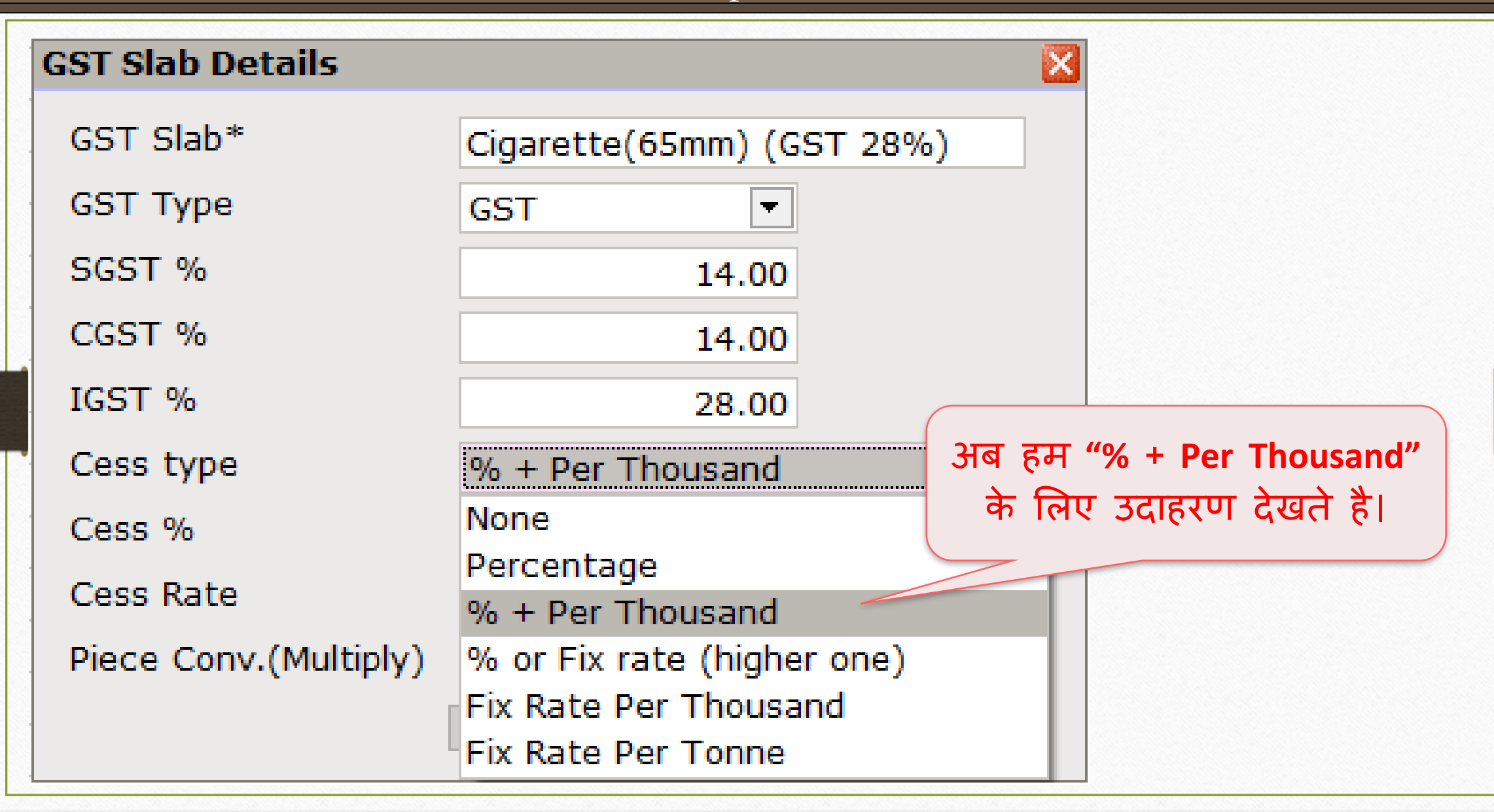

### GST Slab िेंCess की िादहती **21**

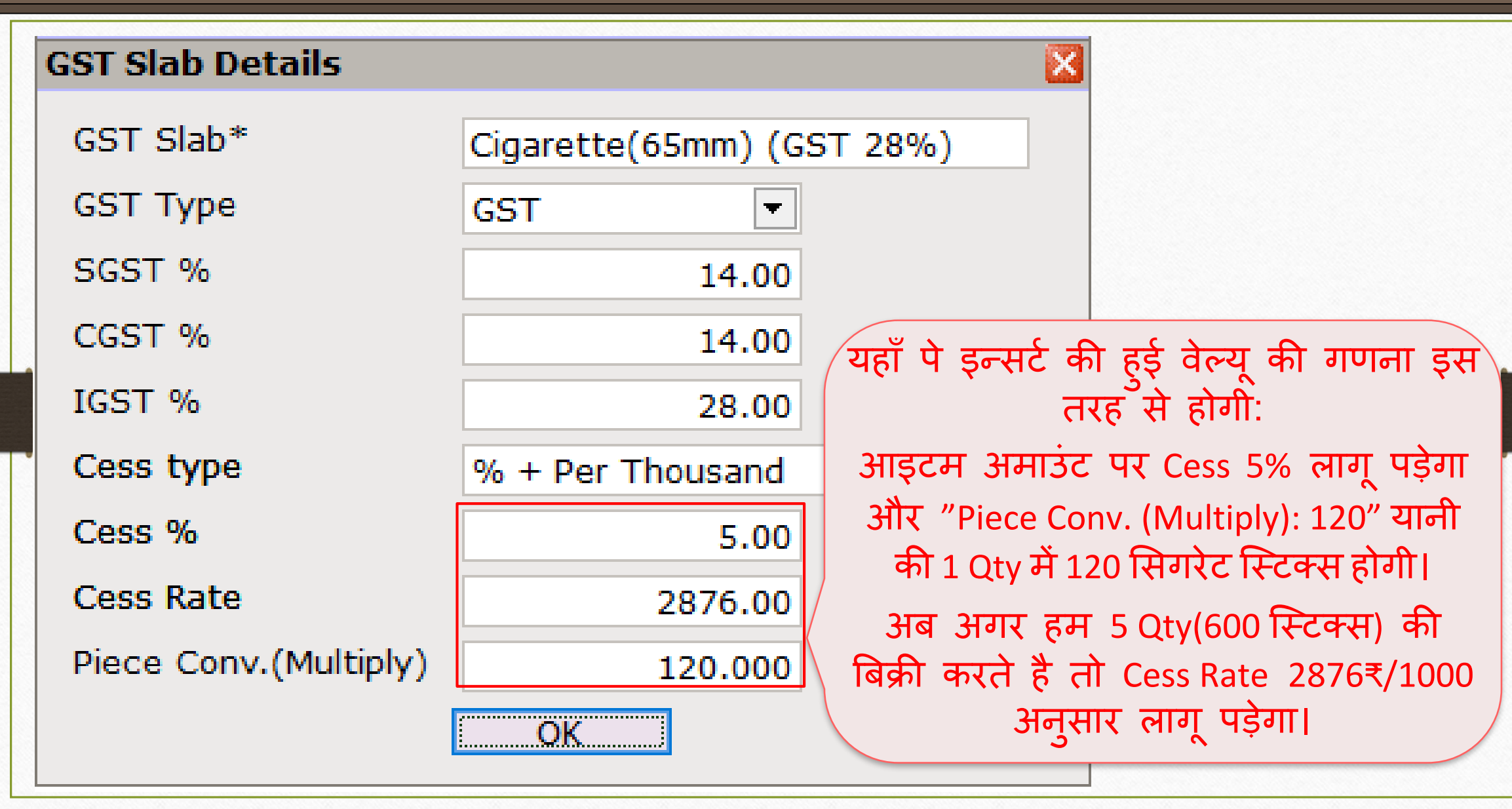

# GST कोिोडडटी **22**

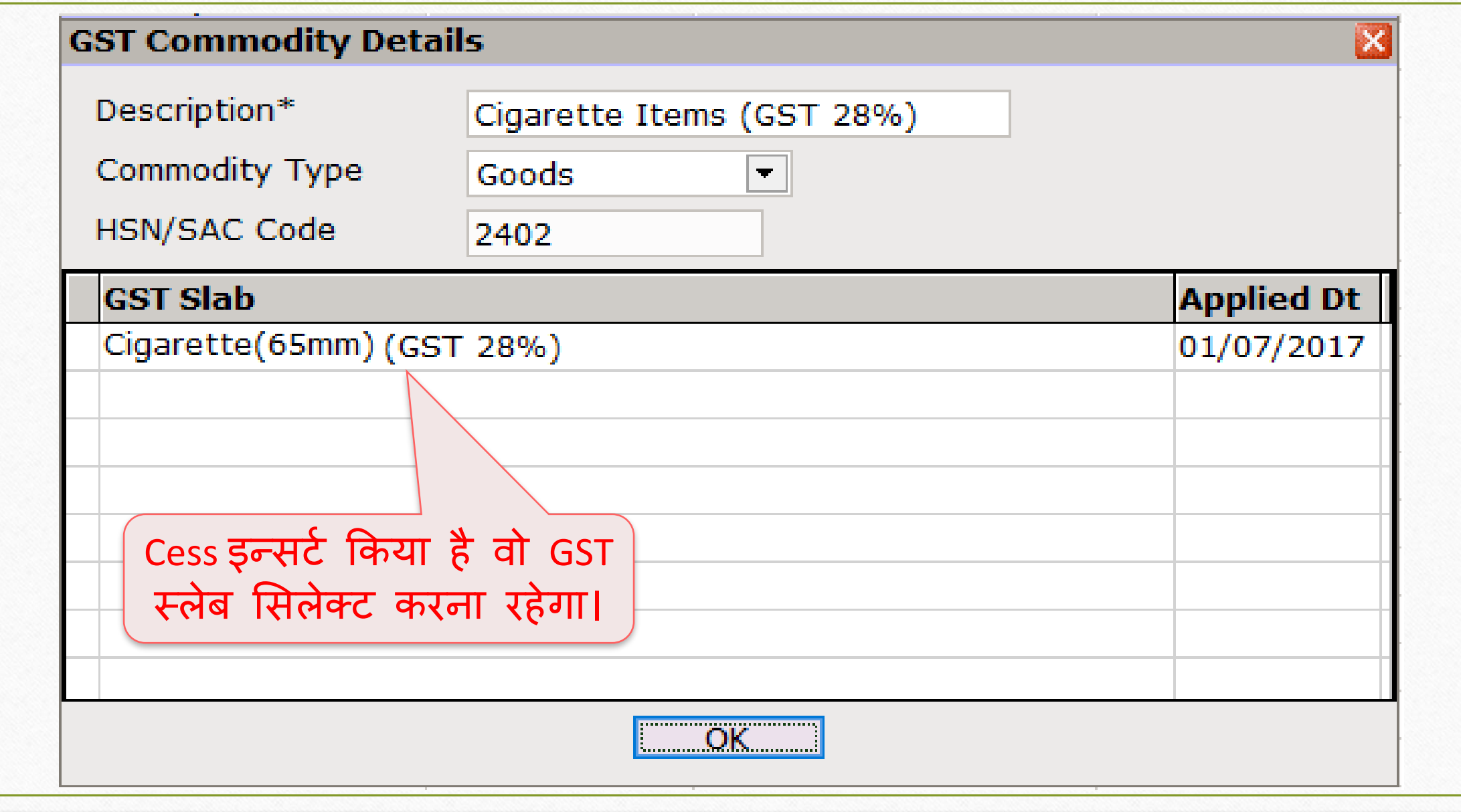

# सेल्स बीलमें Cess प्रोडक्ट

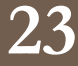

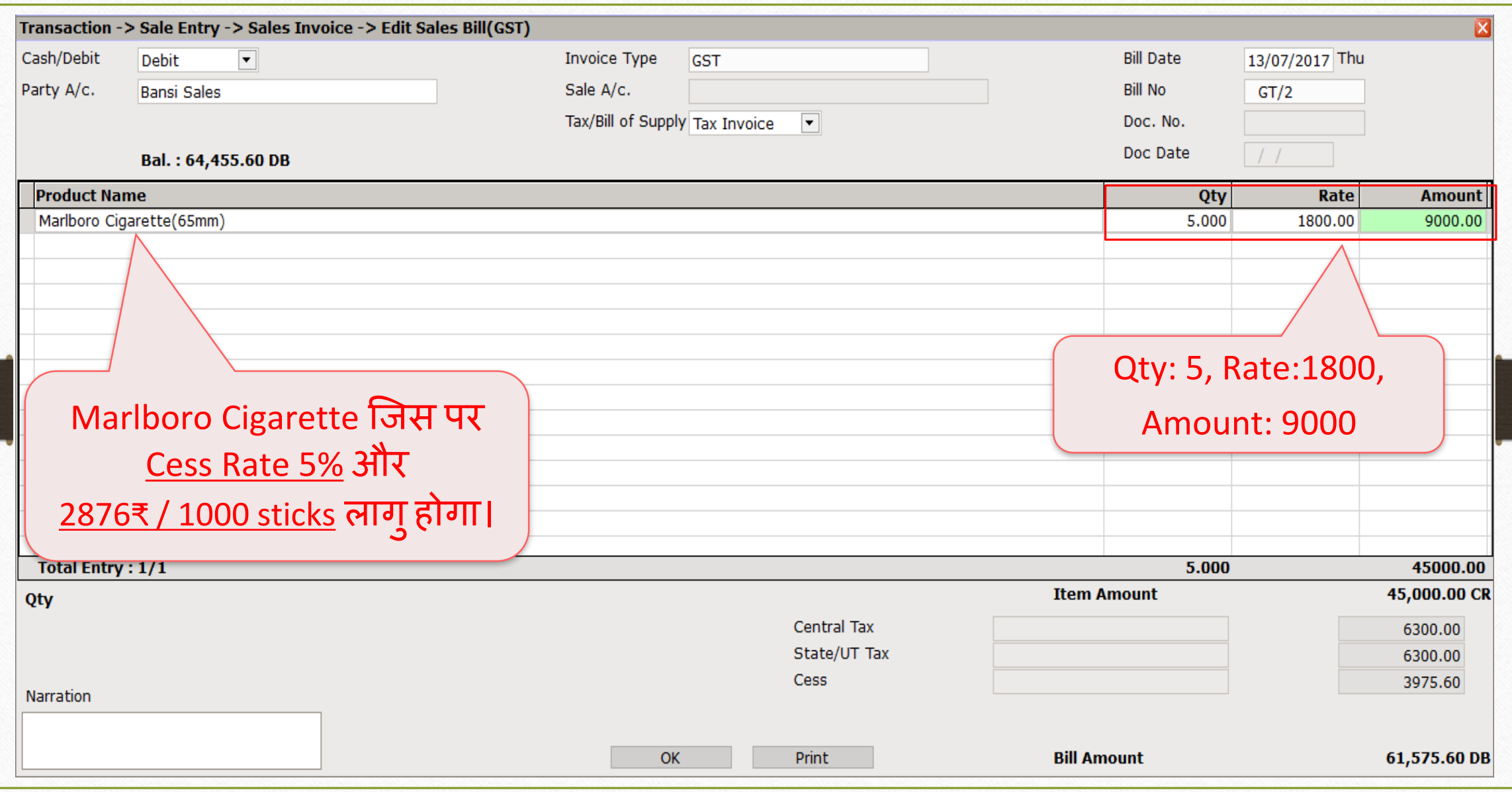

'Cess % + per thousand' की र्णना **24**

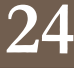

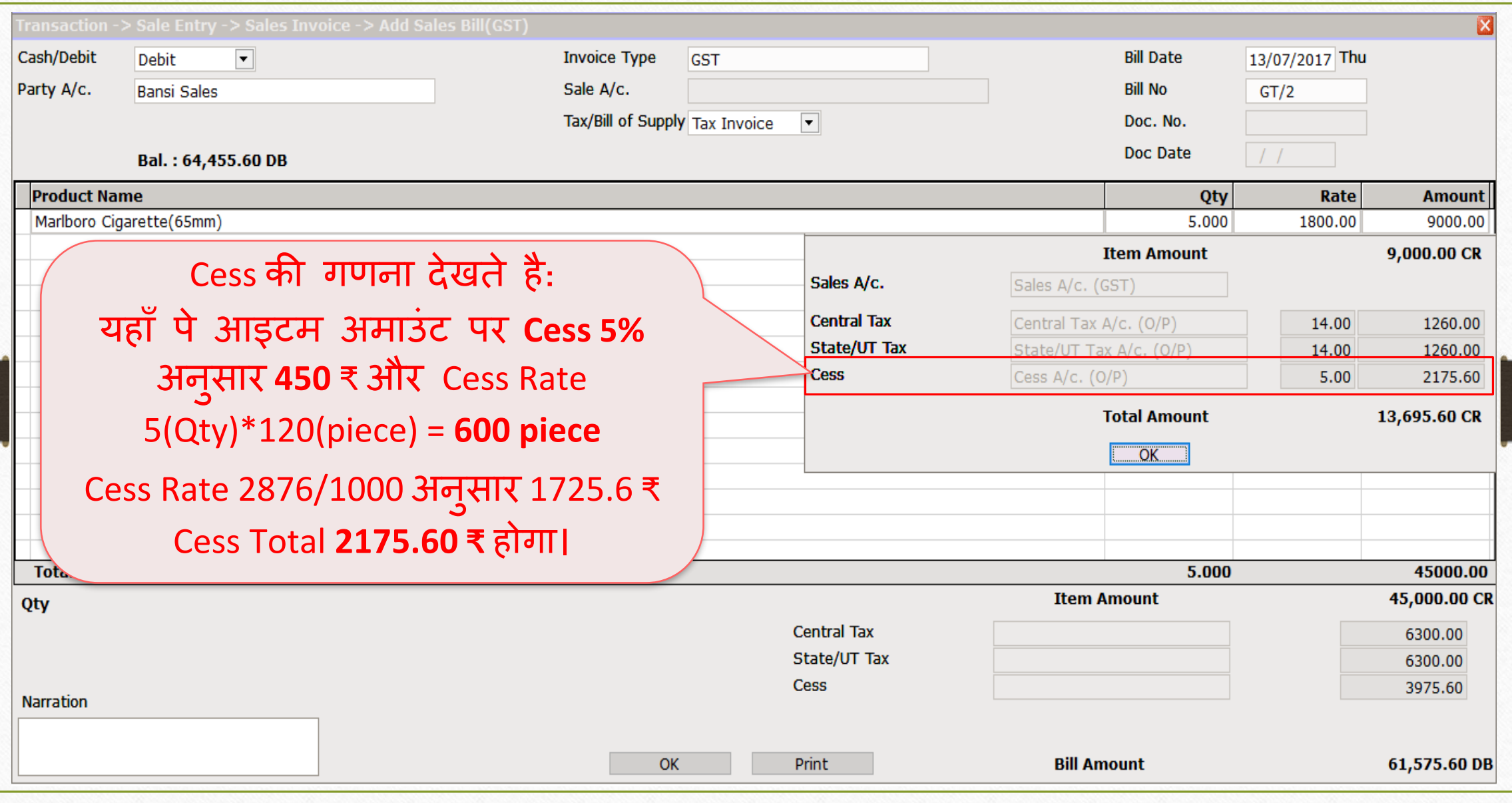

# 'Cess % + per thousand' के मलए सेल्स इन्ट्वॉइस **25**

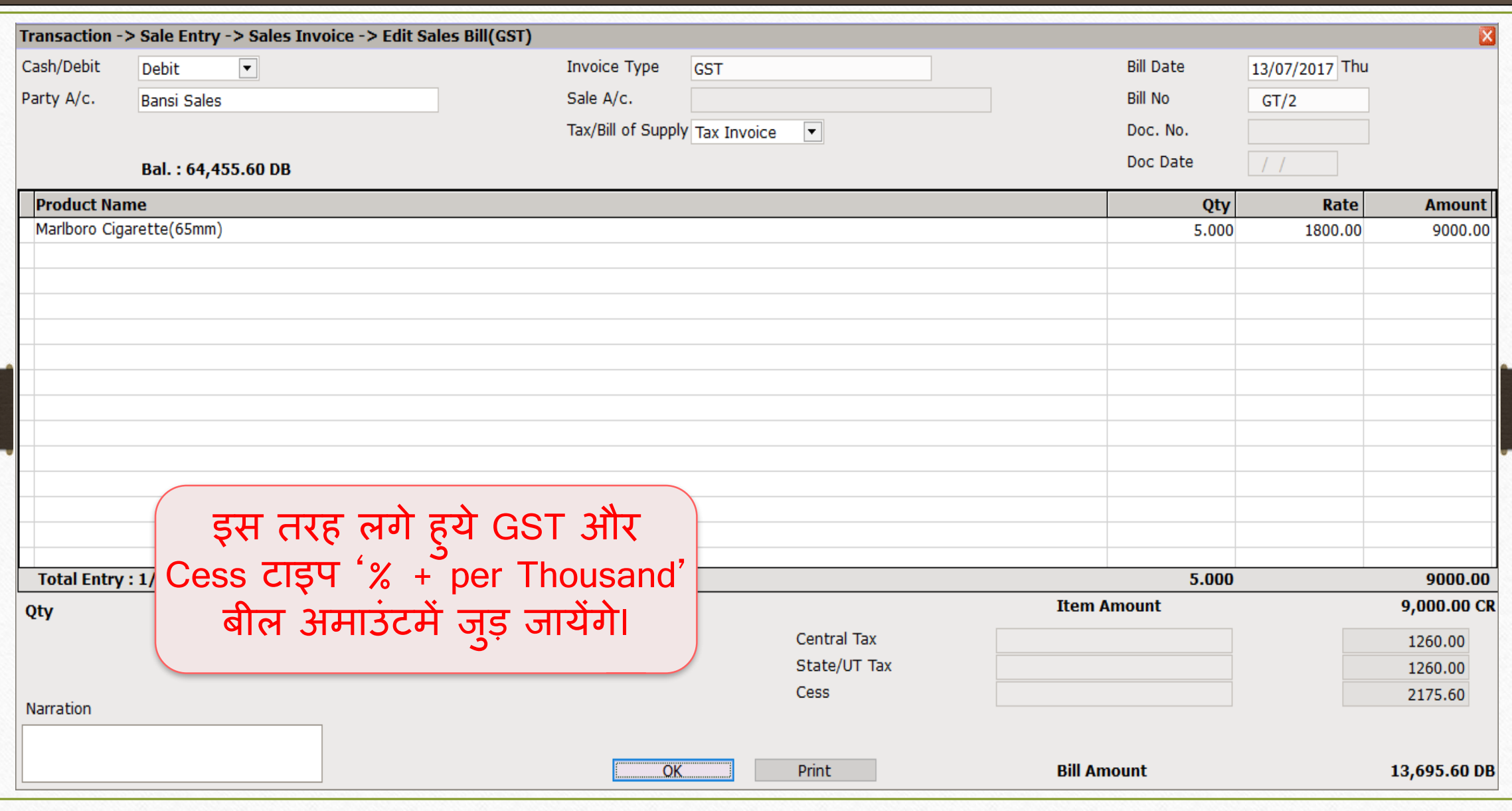

### 3. " % or per thousand " **26**

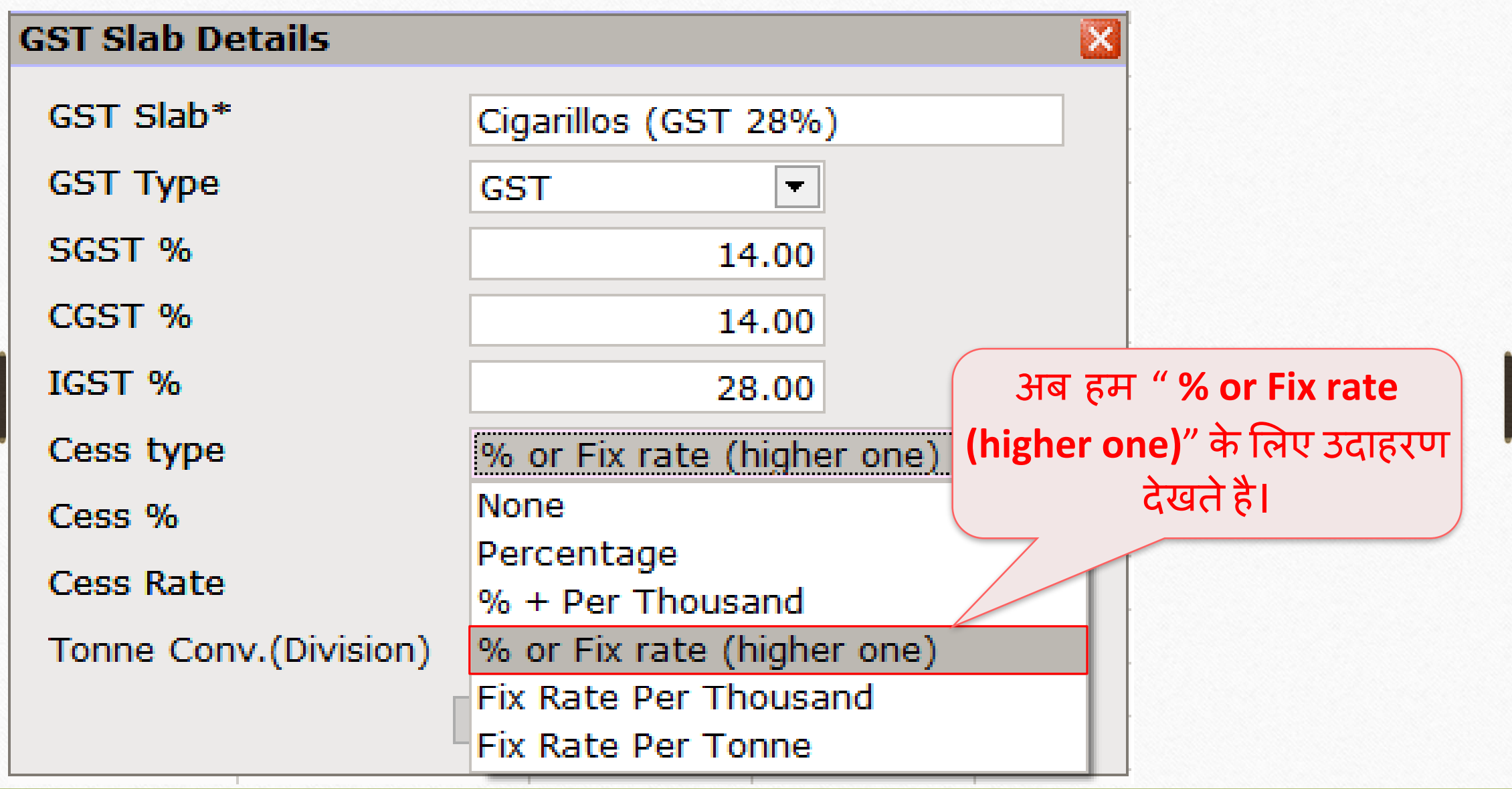

# GST Slab िेंCess की िादहती **27**

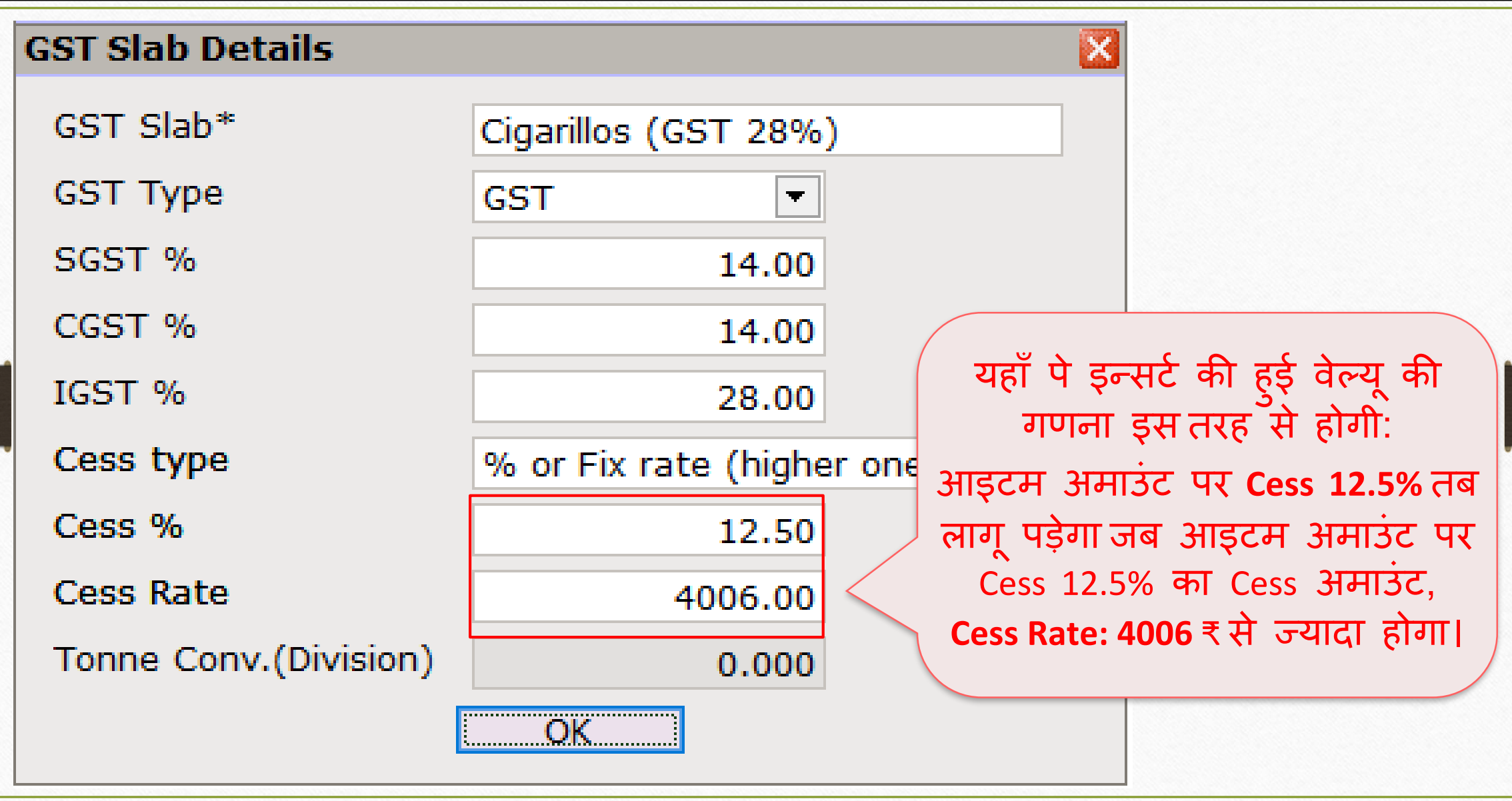

# GST कोिोडडटी **28**

D

C

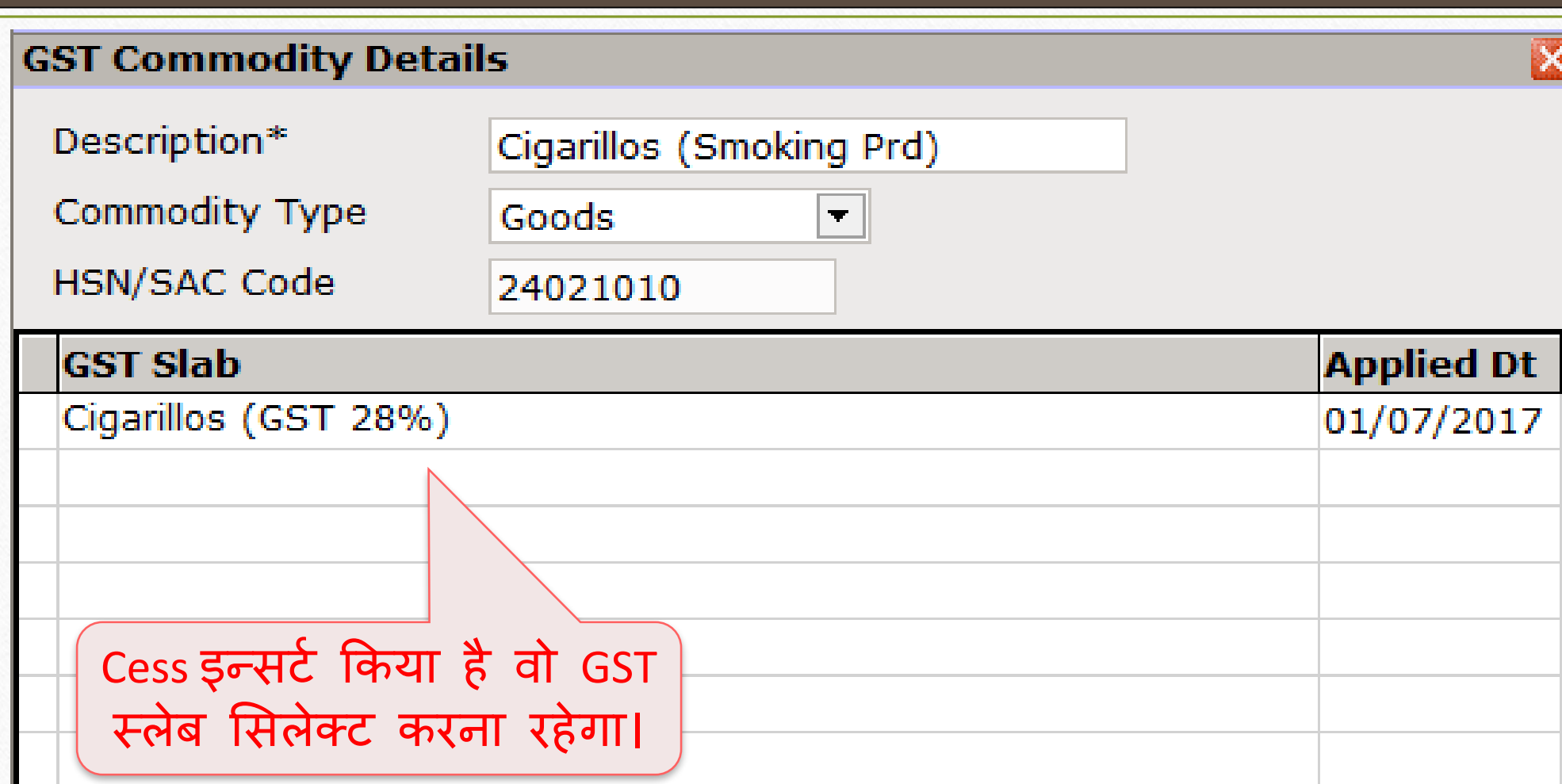

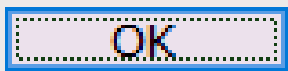

# सेल्स बीलमें Cess प्रोडक्ट

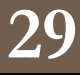

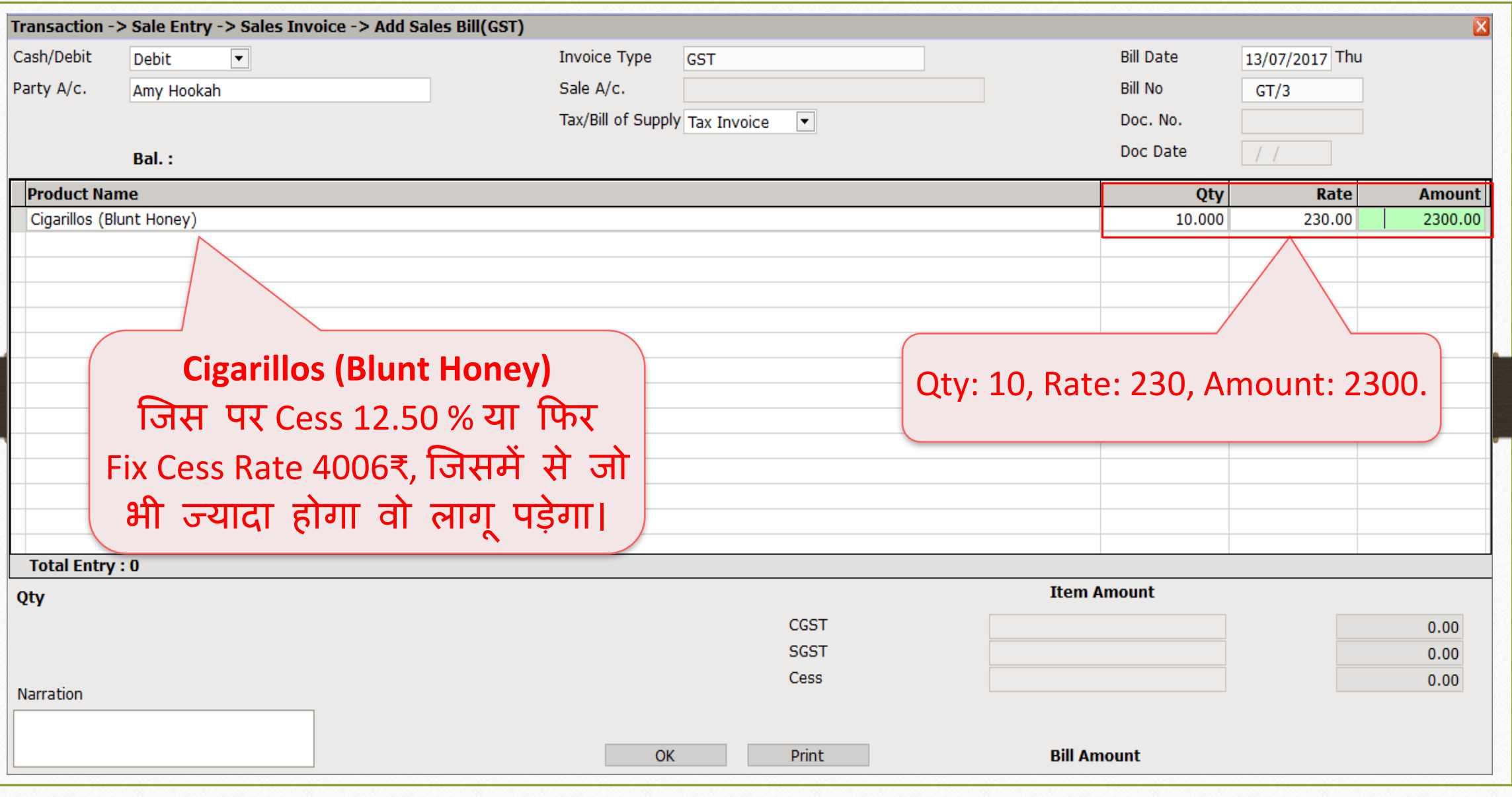

'Cess % or Fix Rate (Higher one)' की र्णना **30**

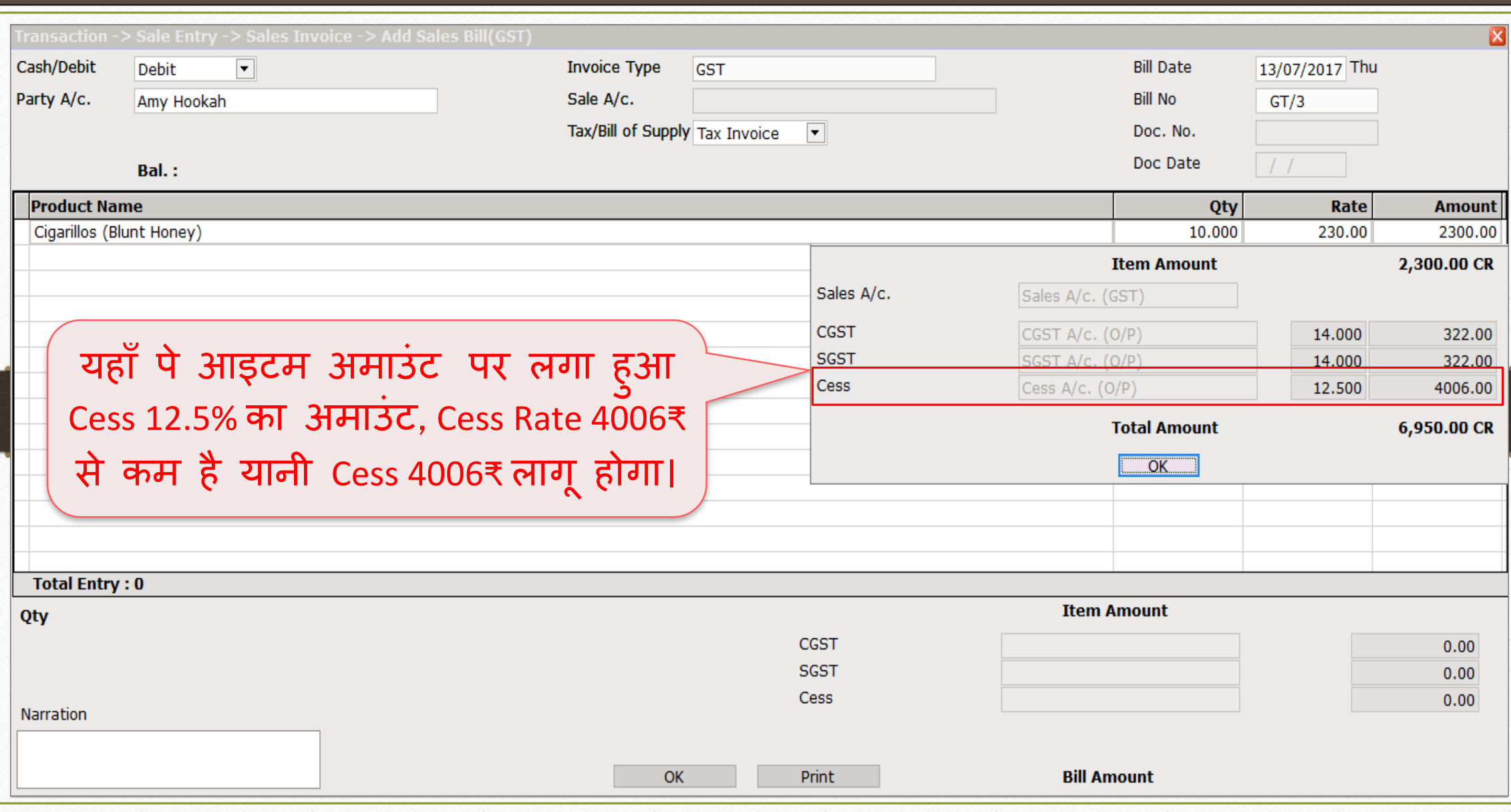

# सेल्स इन्वॉइस: 'Cess % or Fix Rate (higher one)'

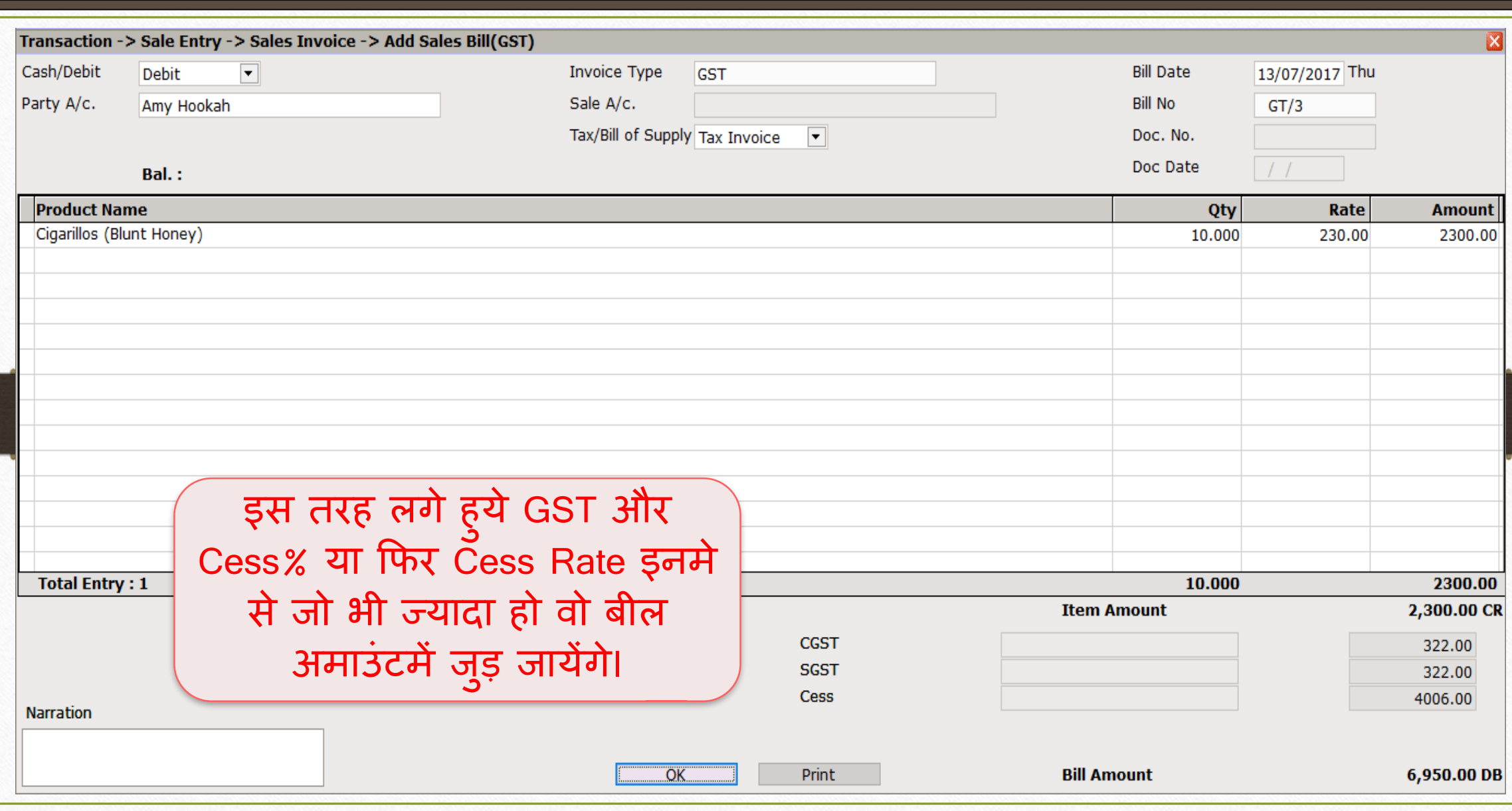

**31**

### 4. Fix Rate Per Thousand **32**

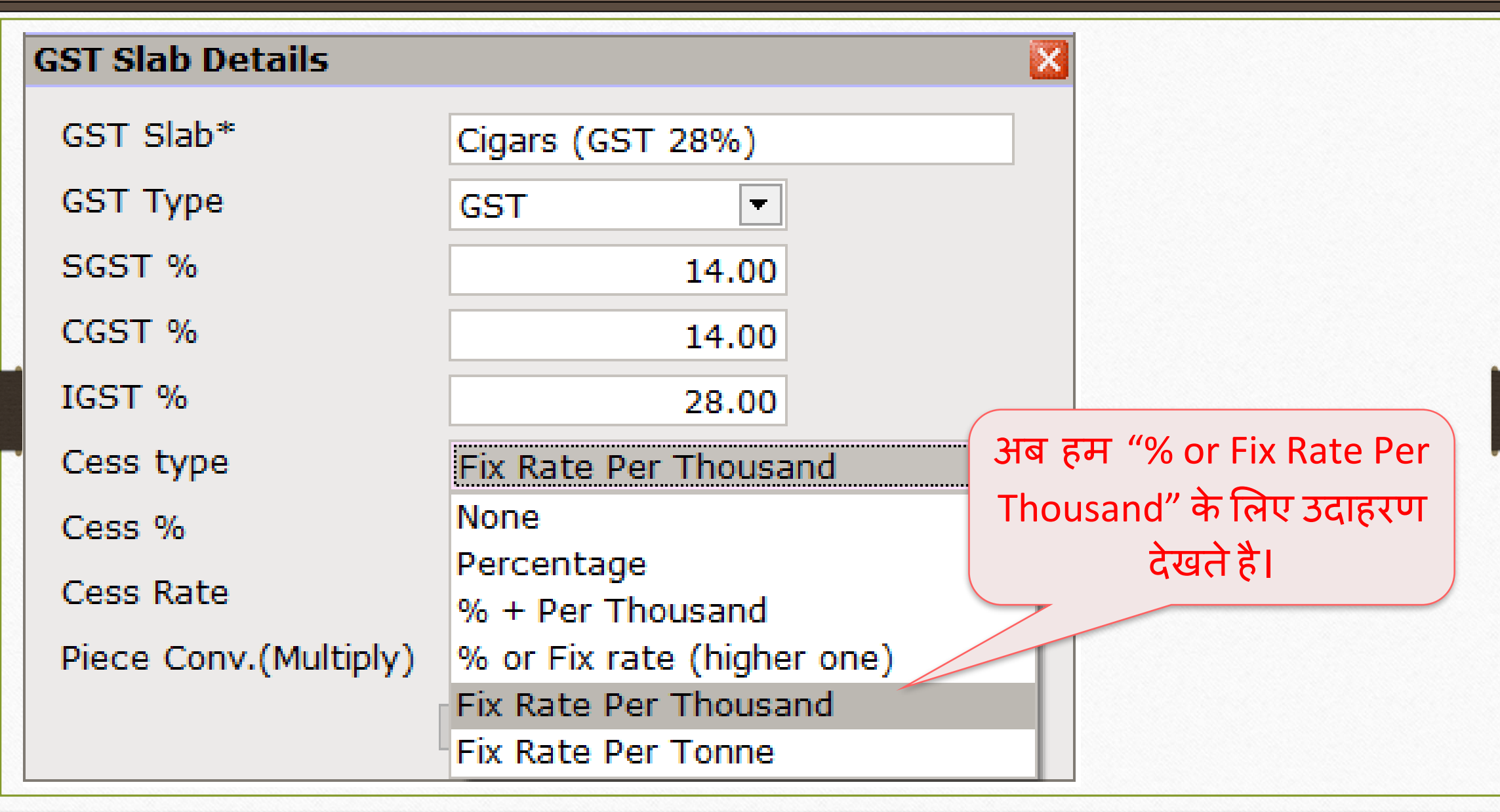

### $\overline{\mathrm{GST}}$  Slab में  $\overline{\mathrm{Cess}}$  की माहिती

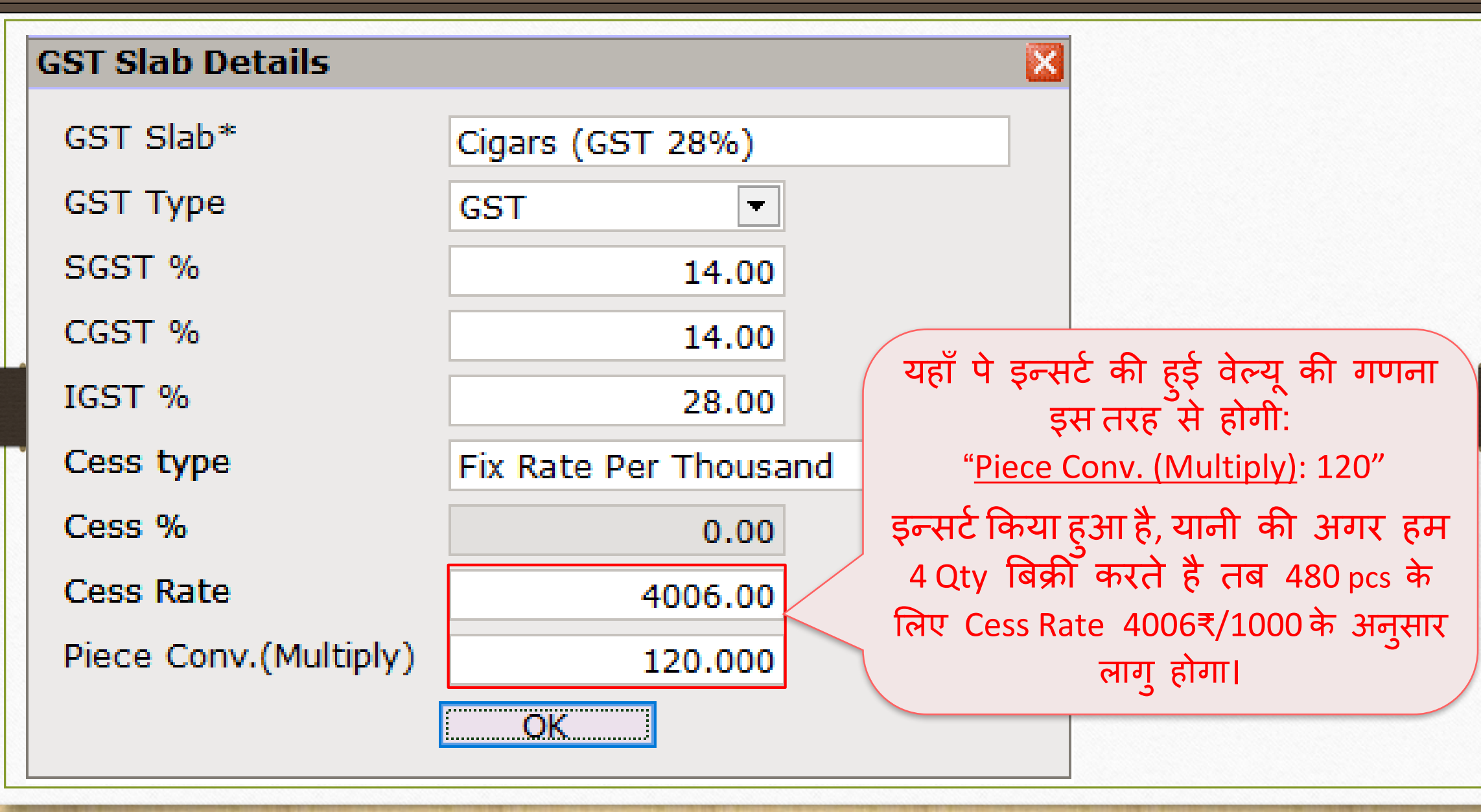

# GST कोिोडडटी **34**

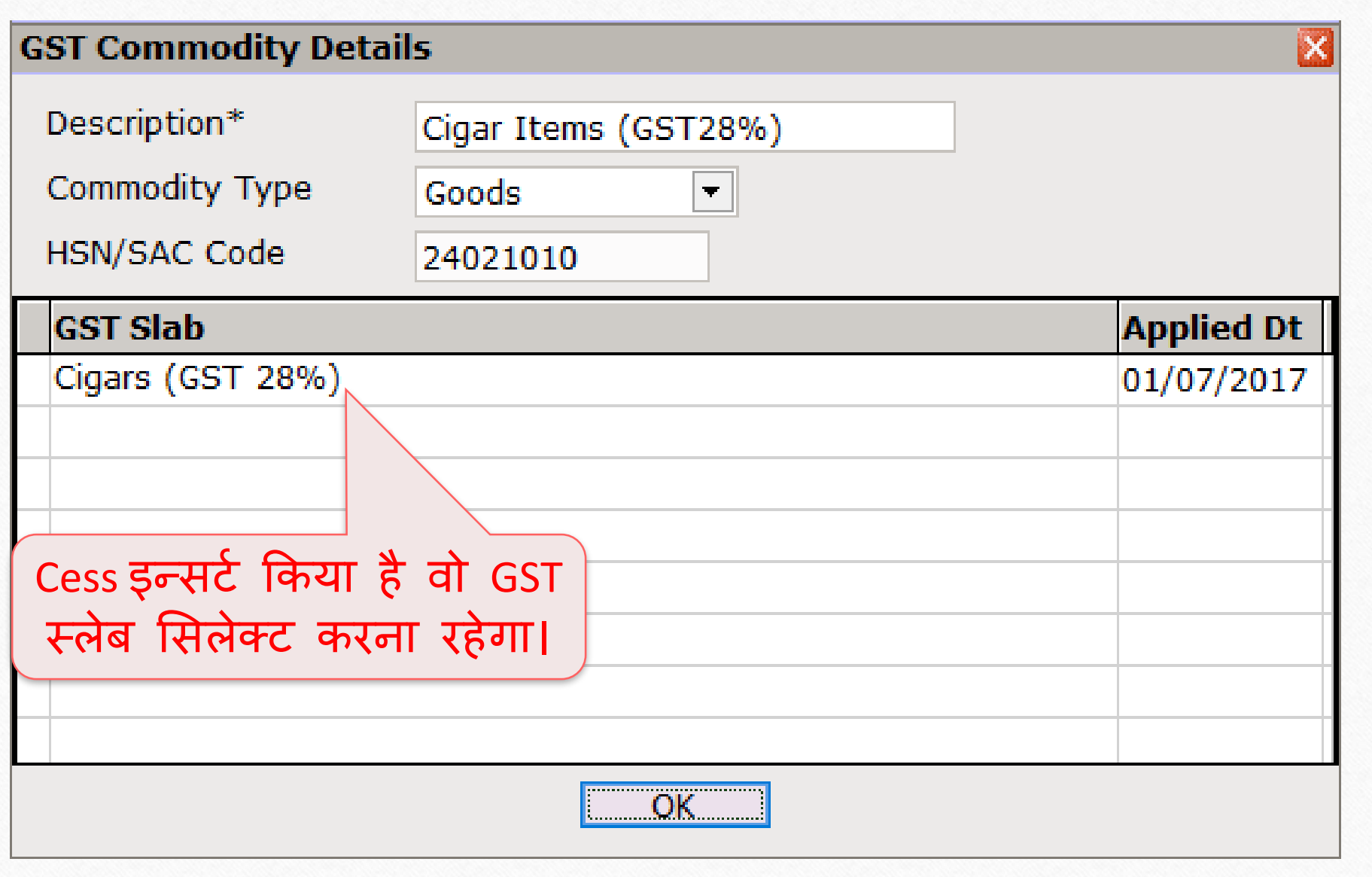

# सेल्स बीलमें Cess प्रोडक्ट

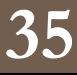

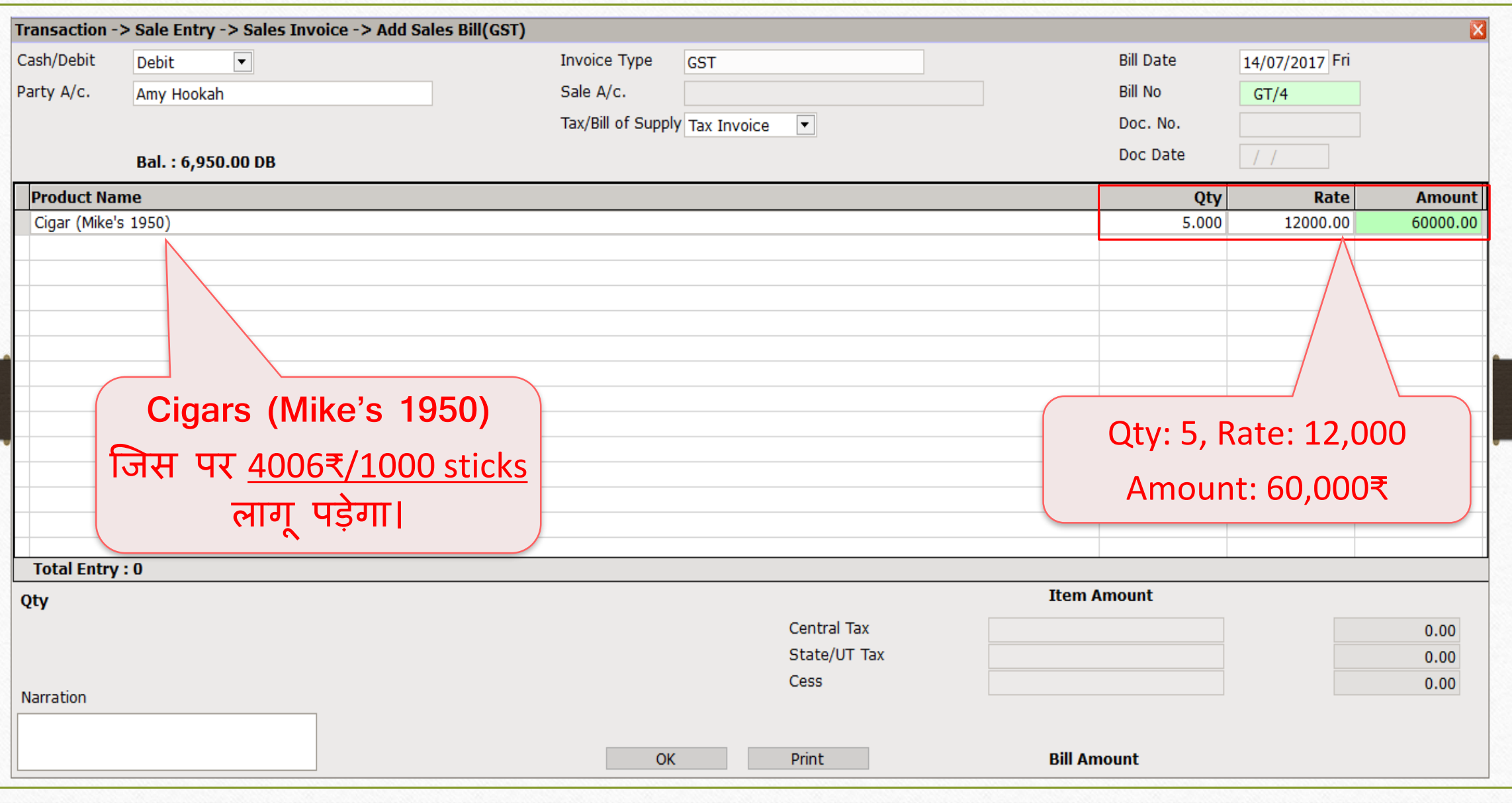

'Fix Rate Per Thousand' की Cess र्णना **36**

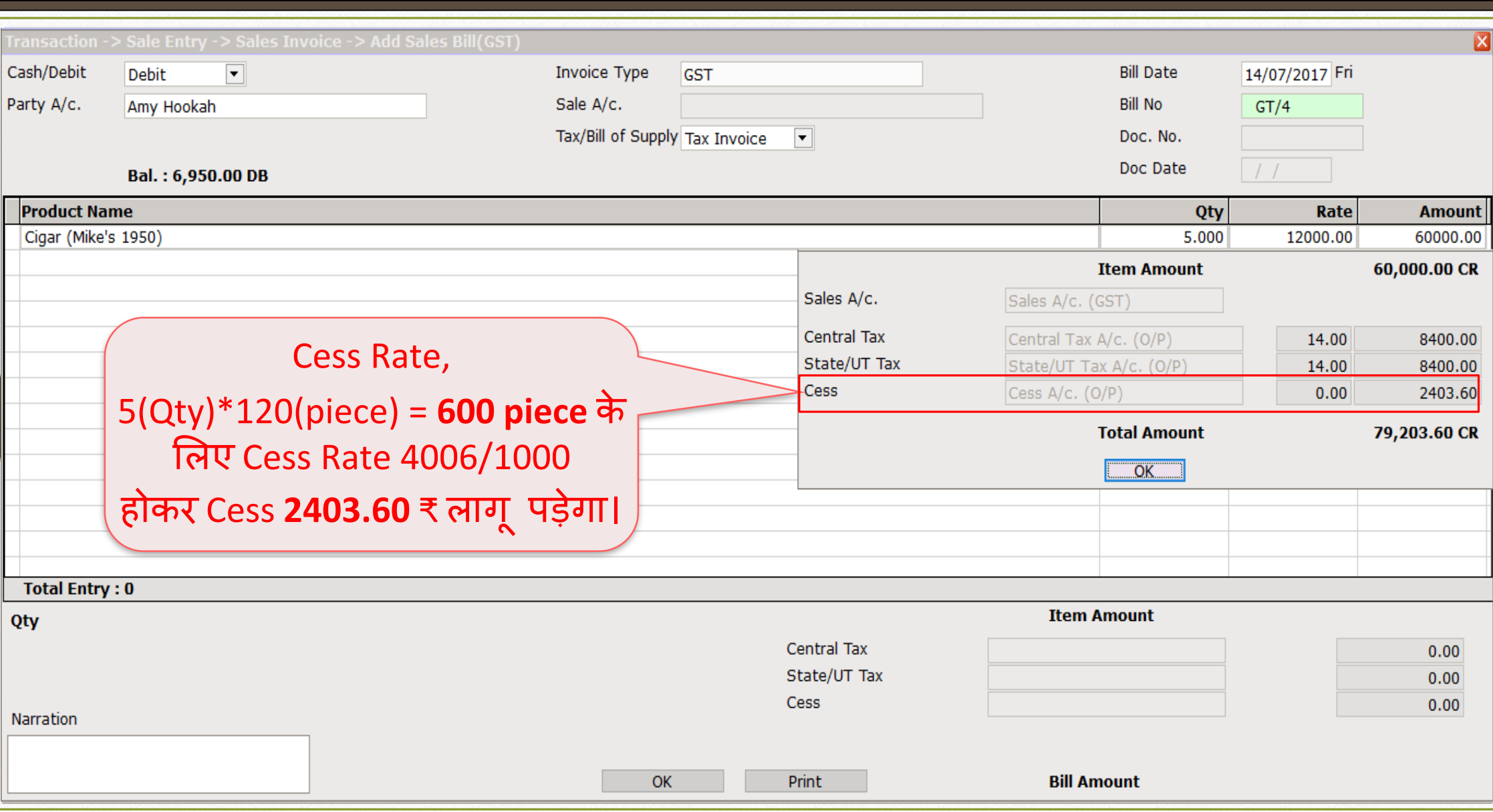

सेल्स इन्ट्वॉइस: 'Fix Rate per Thousand' **37**

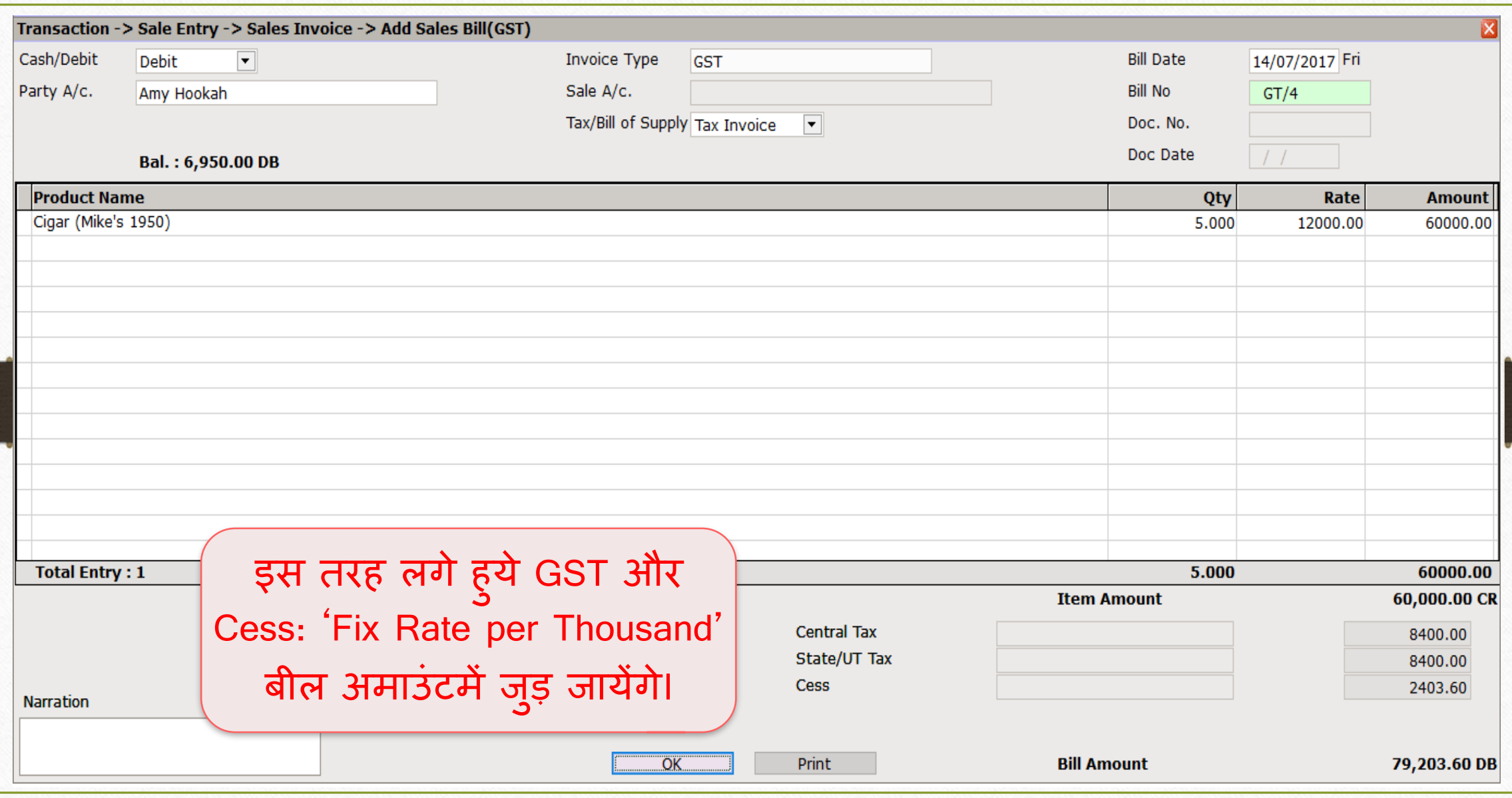

### 5. कफक्स रेट पर टन **38**

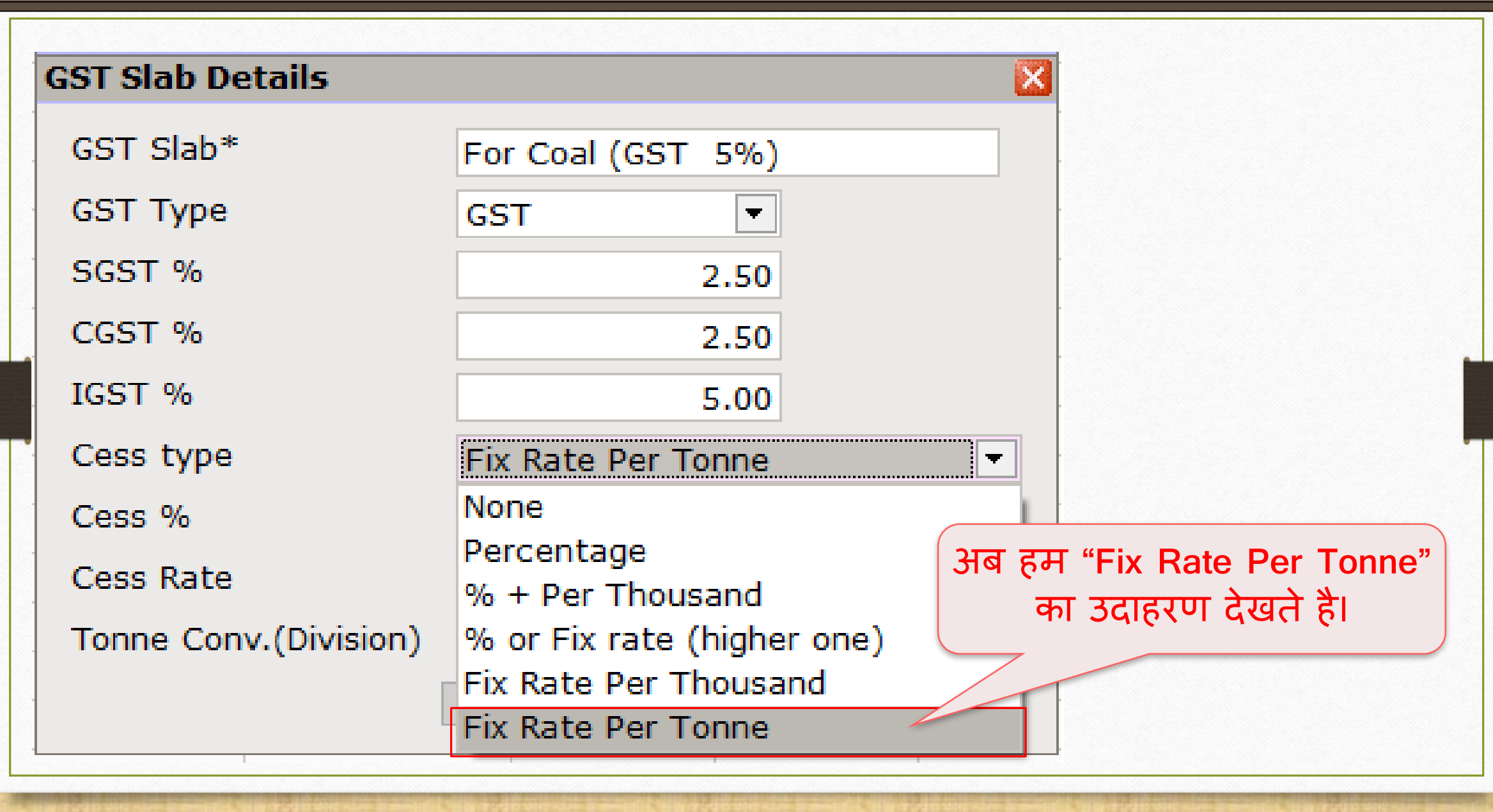

### GST Slab में Cess की माहिती

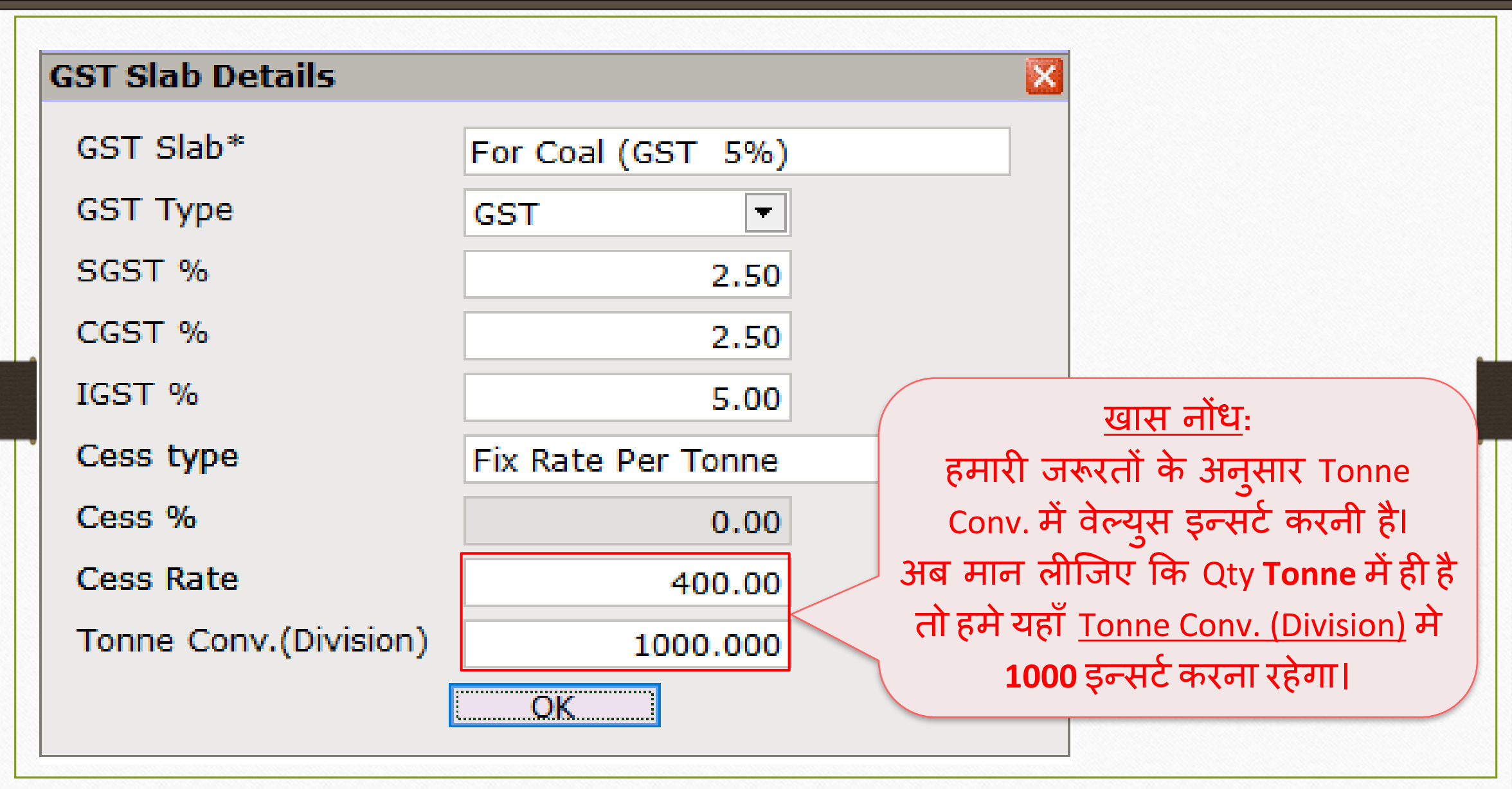

### GST Slab िें Cess की िादहती **40**

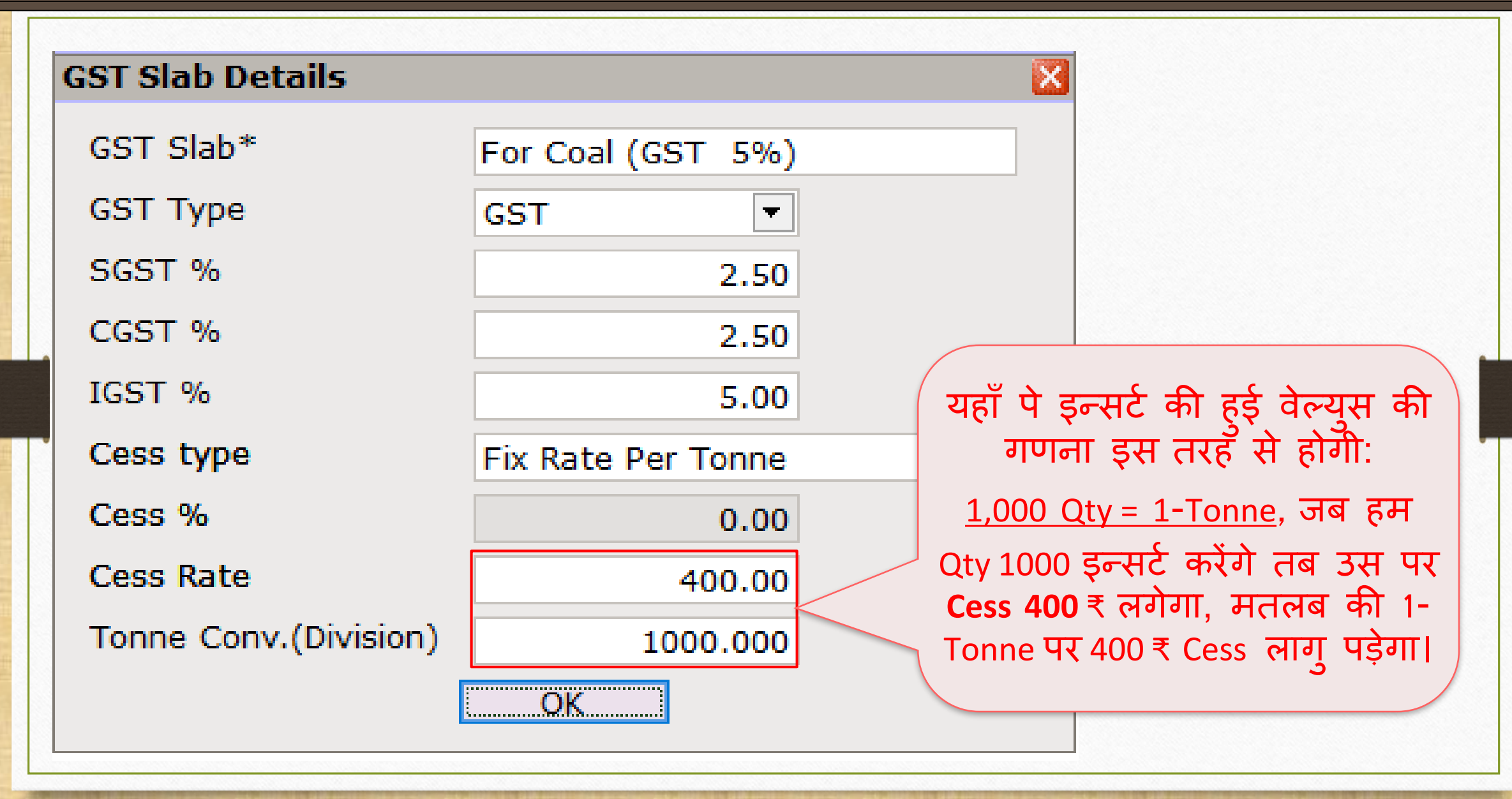

# GST कोिोडडटी **41**

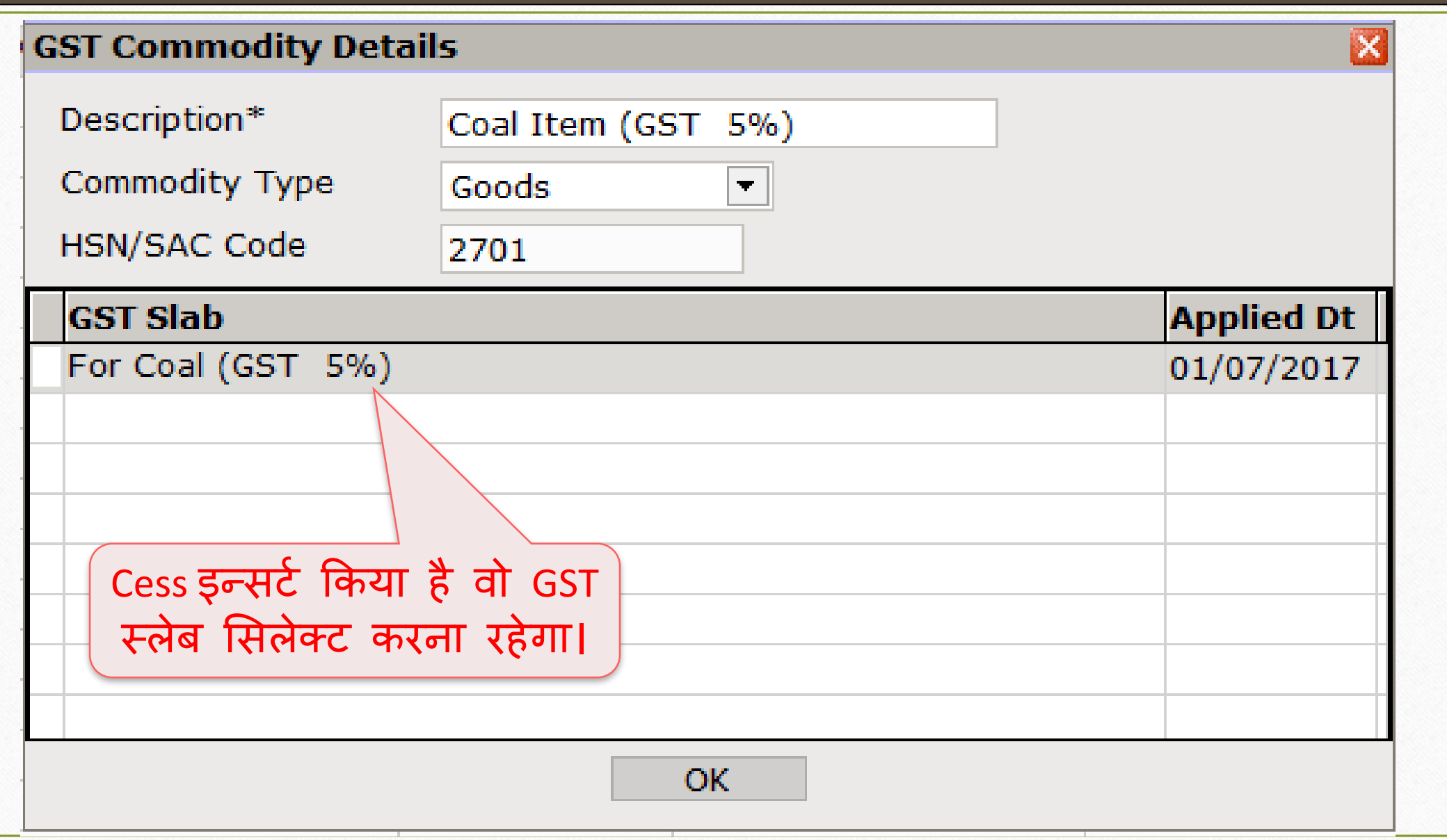

# सेल्स बीलमें Cess प्रोडक्ट

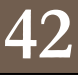

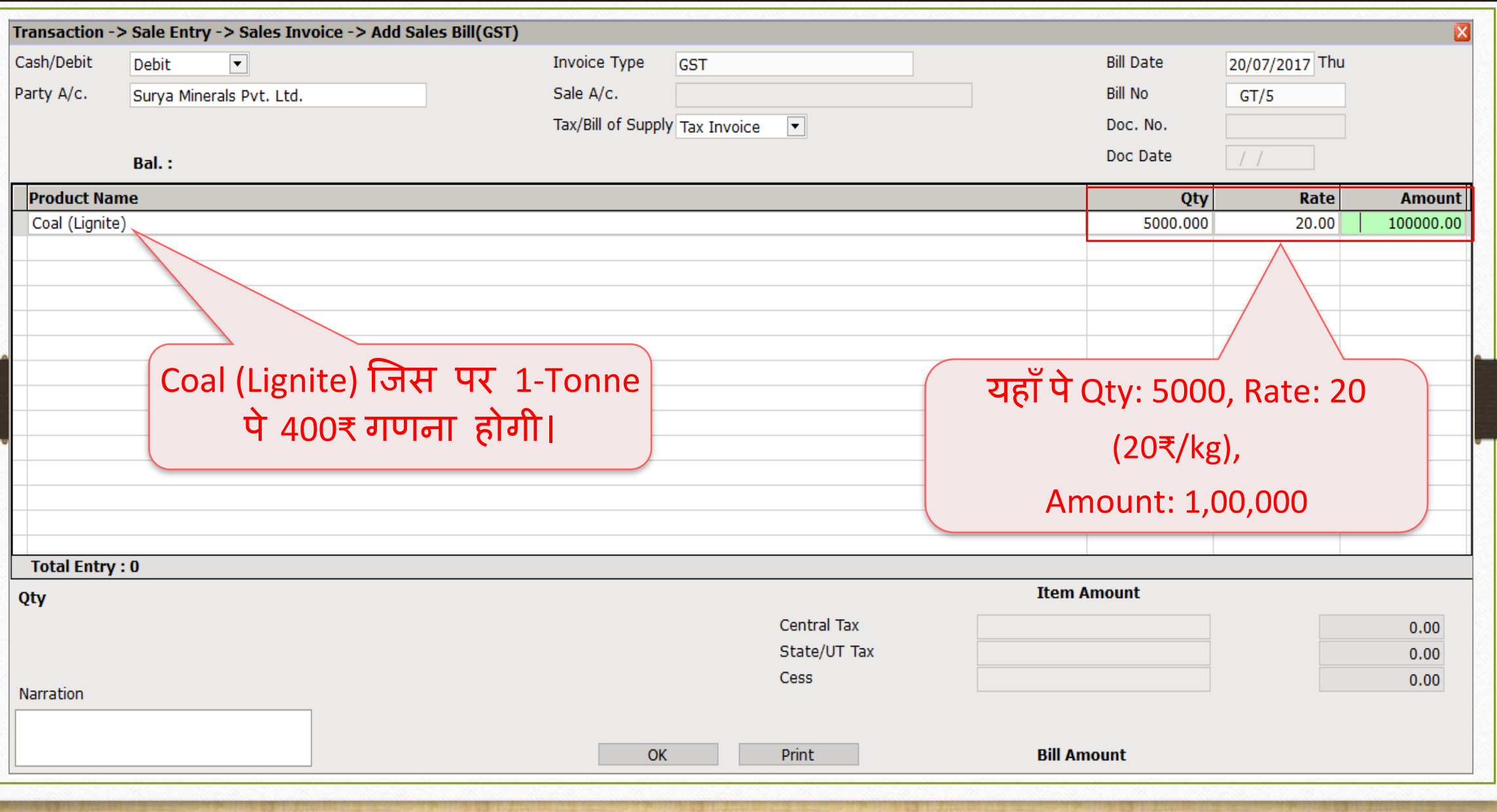

'Fix Rate per Tonne' की Cess र्णना **43**

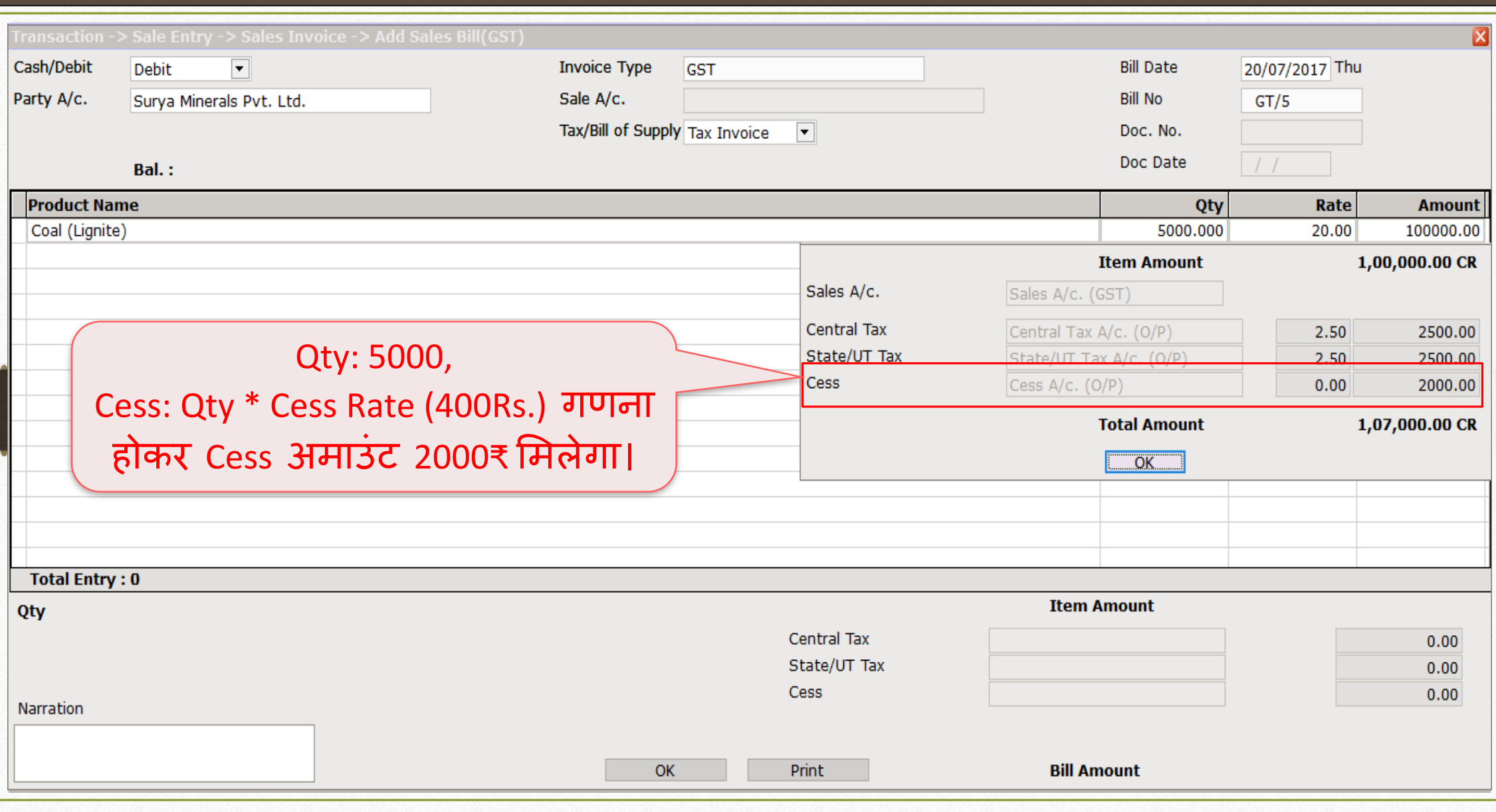

सेल्स इन्वॉइस: 'Fix Rate per Tonne'

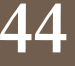

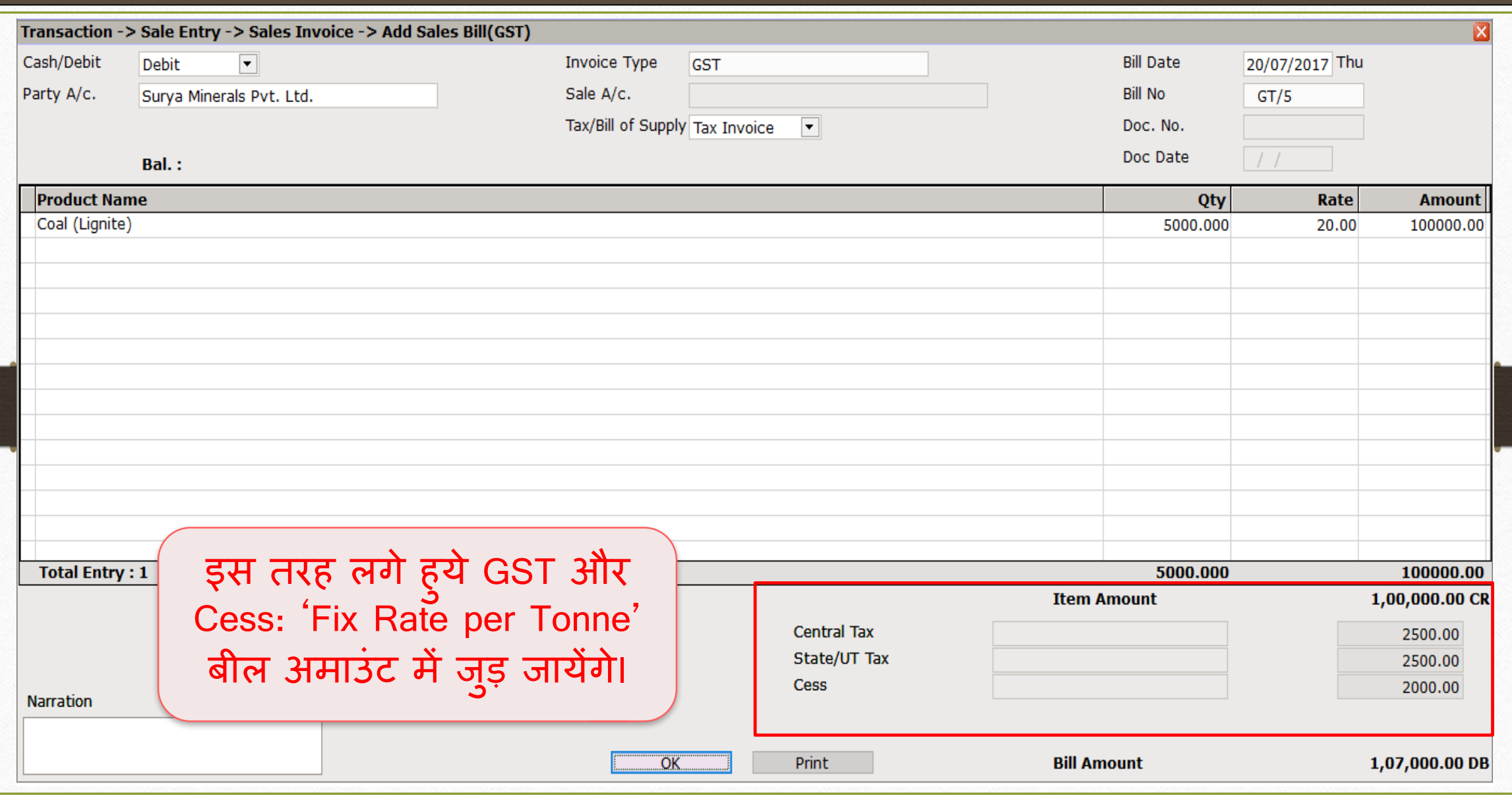

### $GST \rightarrow GST$  Report 45

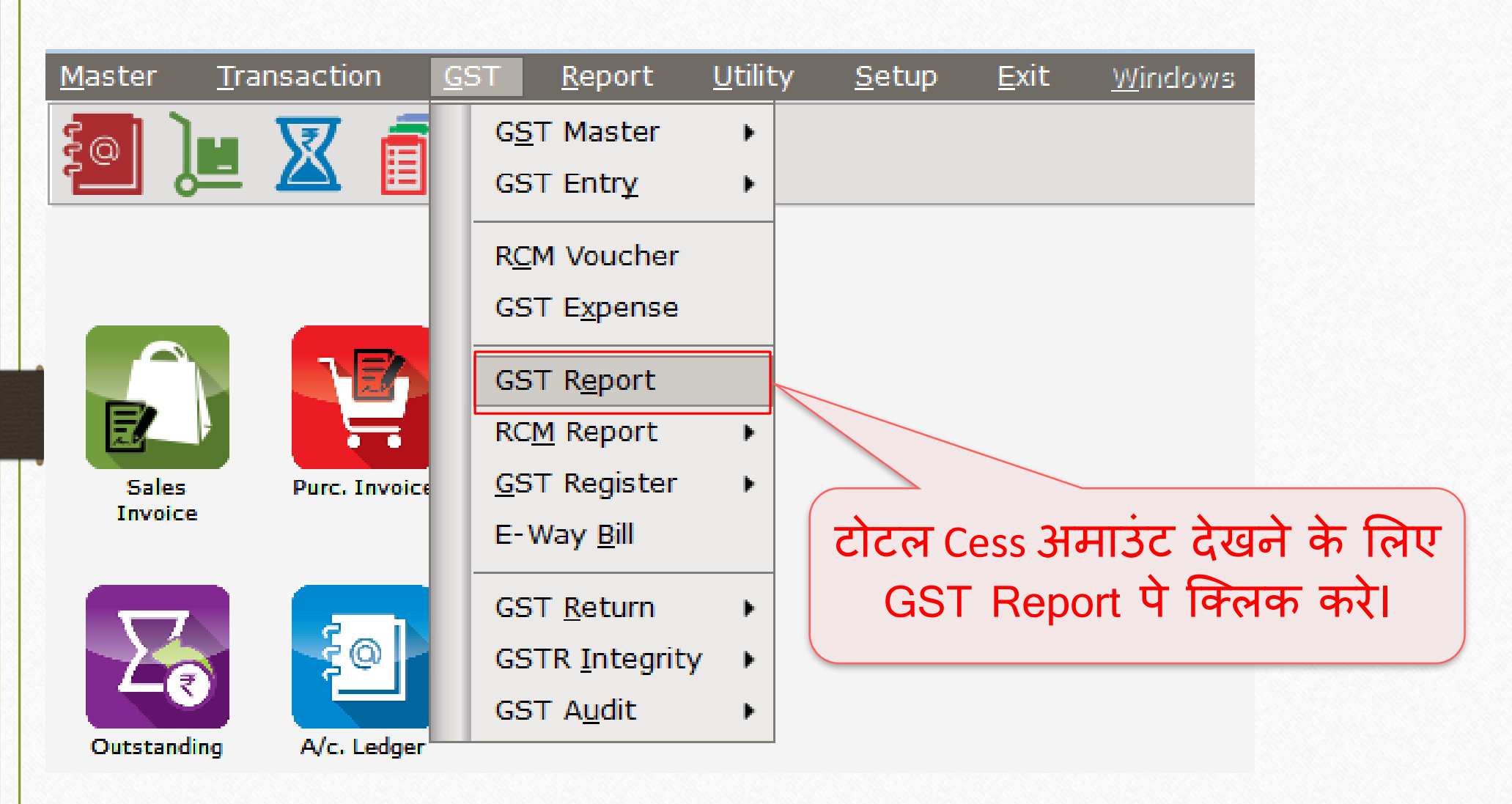

### GST Report **46**

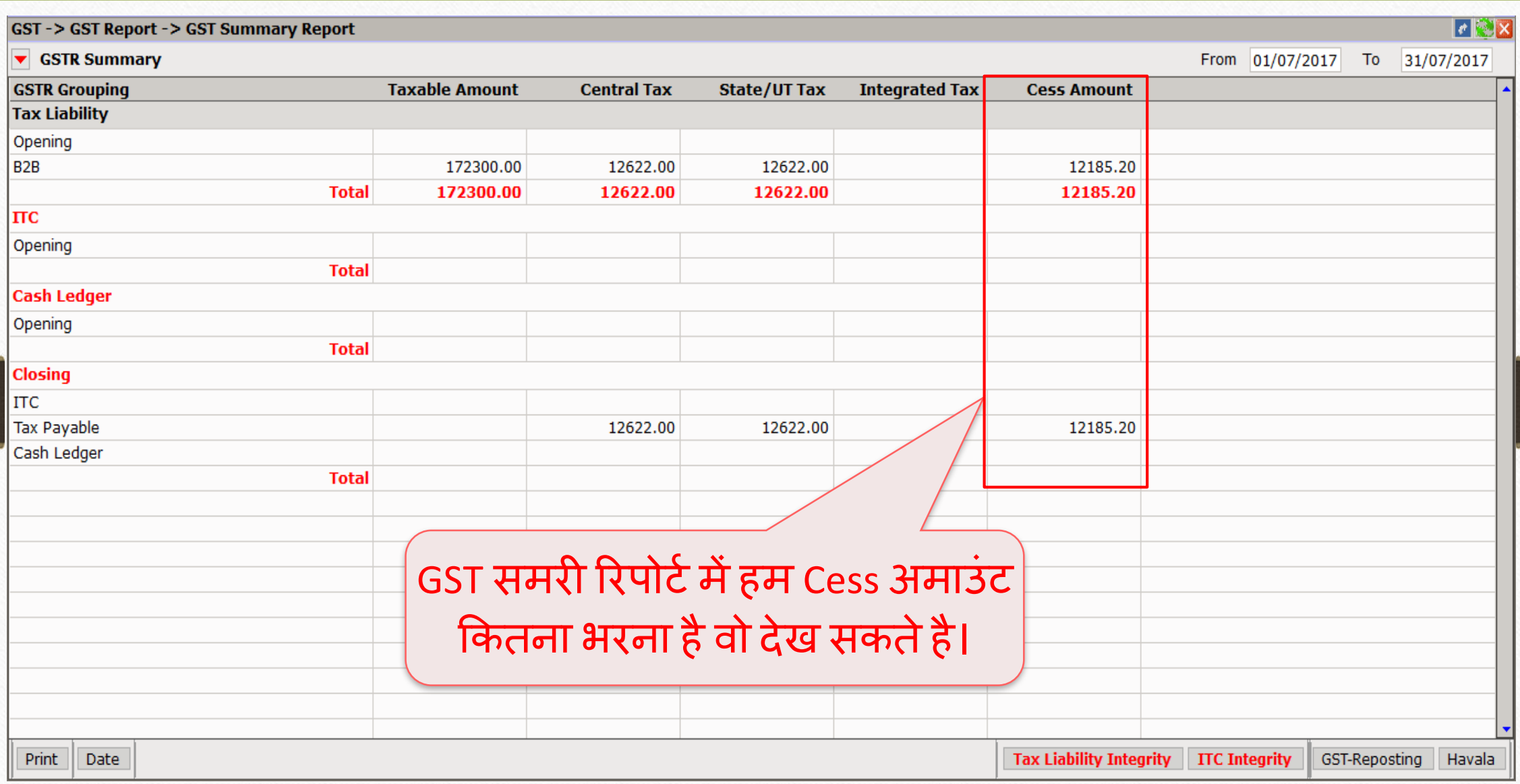

### $GST \rightarrow GST$  Return  $\rightarrow GSTR$  1 47

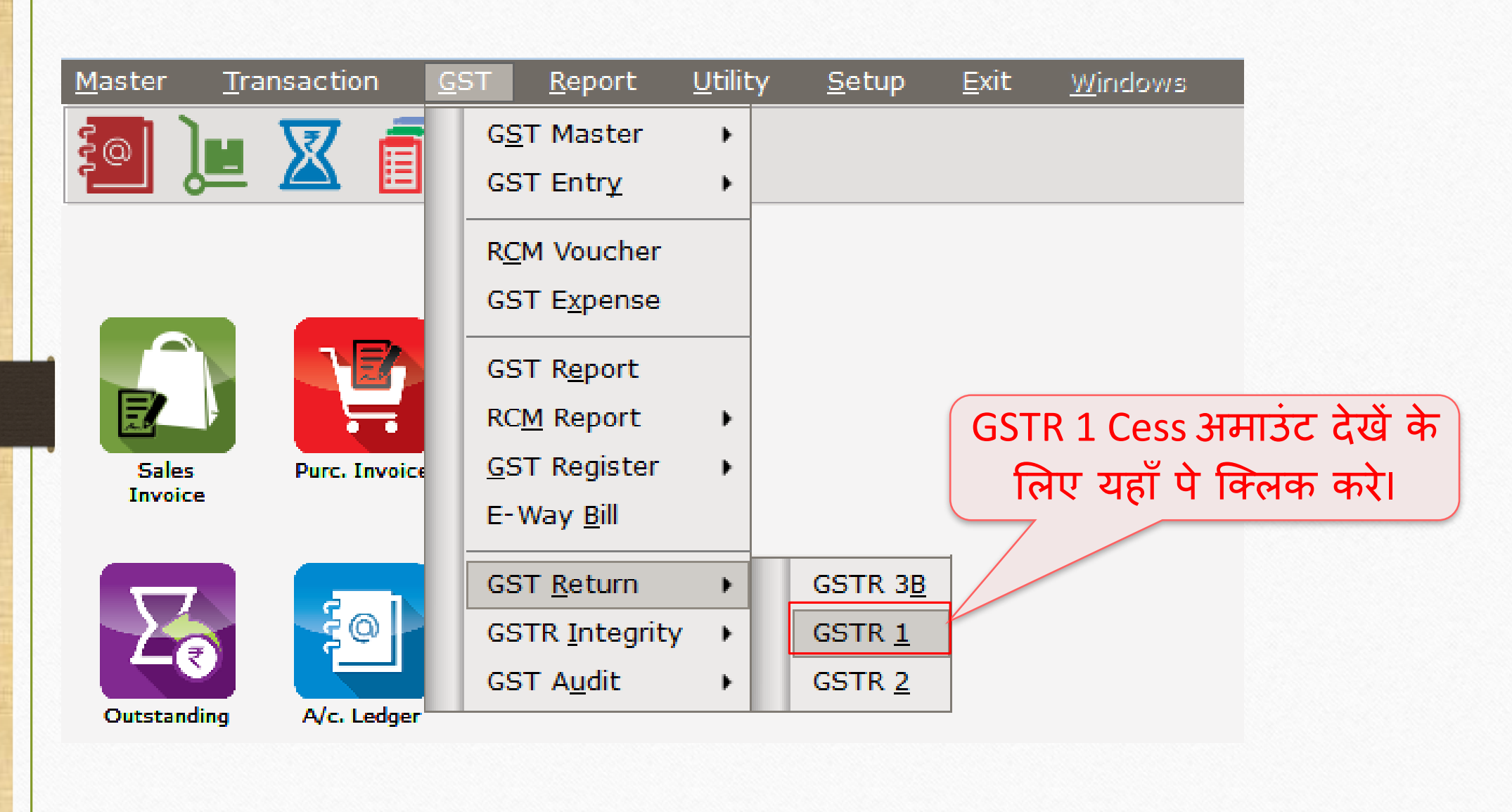

### GST Return 1 **48**

### $\blacksquare$ GST-> GST Return-> GSTR 1-> GSTR 1 ▼ Business to Business Transactions From 01/07/2017 To 31/07/2017  $Rev \rightarrow$ **Invoice GSTIN/UIN of Recipient Party Name City Name Invoice Number Invoice Value Place of Supply** Cha **Date Bansi Sales** 24QPKFN4928X1ZC Rajkot  $GT/1$ 12/07/2017 2880.00 24-Gujarat N. 24LAPQG5282V1ZX Amy Hookah Rajkot  $GT/3$ 13/07/2017 6950.00 24-Gujarat N 24QPKFN4928X1ZC **Bansi Sales** Rajkot  $GT/2$ 13/07/2017 13695.60 24-Gujarat N 24LAPQG5282V1ZX Amy Hookah Rajkot  $GT/4$ 14/07/2017 79203.60 24-Gujarat N Surya Minerals Pvt. Ltd. Valsad  $GT/5$ 107000.00 24-Gujarat 24RTFK06462C1ZX 20/07/2017 N This is GSTR-1 (B2B section)Format A B<sub>2B</sub> B2BA B2CL B2CLA B2CS B2CSA CDNR CDNRA CDNUR CDNURA EXP EXPA DOCS AT ATADJ EXEMPT HSN Export | Export Current Date

### GST Return 1 **49**

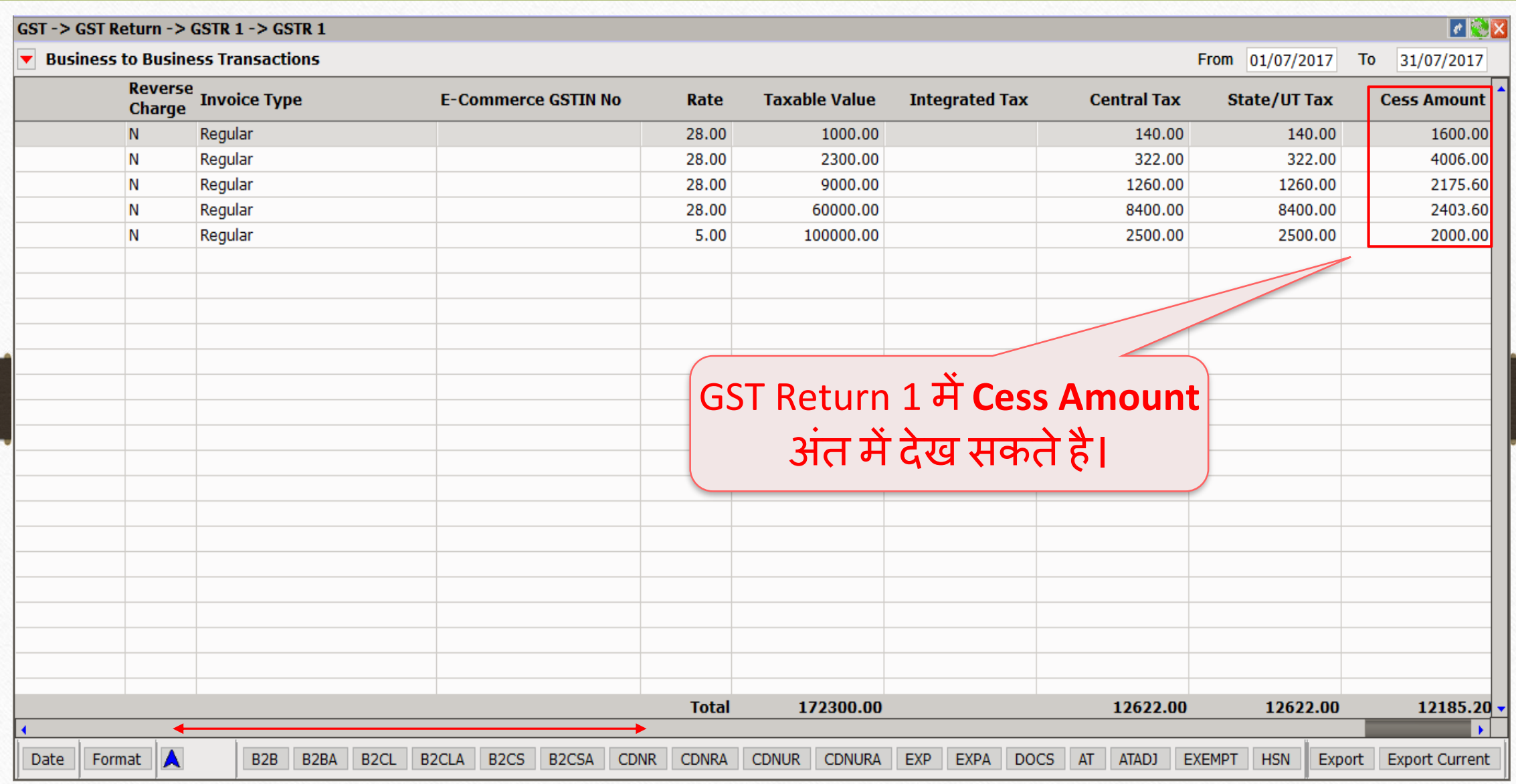

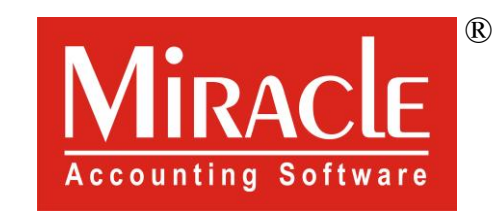

# thank you!